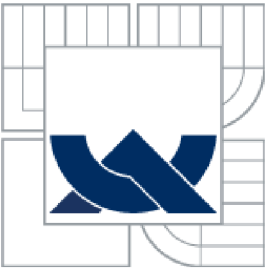

# VYSOKÉ UČENÍ TECHNICKÉ V BRNĚ

BRNO UNIVERSITY OF TECHNOLOGY

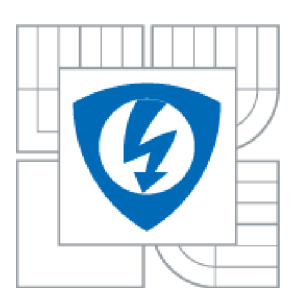

**FAKULTA ELEKTROTECHNIKY A KOMUNIKAČNÍCH TECHNOLOGIÍ ÚSTAV AUTOMATIZACE A MĚŘICÍ TECHNIKY** 

FACULTY OF ELECTRICAL ENGINEERING AND COMMUNICATION DEPARTMENT OF CONTROL AND INSTRUMENTATION

#### BEZDRÁTOVÉ KOMUNIKACE PRO DOMÁCÍ AUTOMATIZACI WIRELESS COMMUNICATION IN HOME AUTOMATION

BAKALÁŘSKÁ PRÁCE **BACHELOR'S THESIS** 

AUTHOR

AUTOR PRÁCE MICHAL PROKOP

**SUPERVISOR** 

VEDOUCÍ PRÁCE ING. ONDŘEJ HYNČICA

BRNO 2015

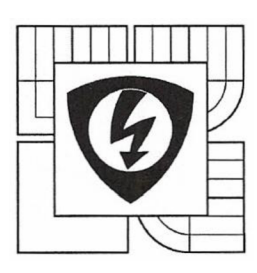

**VYSOKÉ UČENÍ TECHNICKÉ V BRNĚ** 

**Fakulta elektrotechniky a komunikačních technologií** 

**Ústav automatizace a měřicí techniky** 

# Bakalářská práce

bakalářský studijní obor **Automatizačn í a měřic í technika** 

*Student:* Michal Prokop *ID:* 154837 *Ročník:* 3 *Akademický rok:* 2014/15

#### **NÁZEV TÉMATU :**

#### Bezdrátové komunikace pro domácí automatizaci

#### **POKYN Y PRO VYPRACOVÁNÍ:**

Cílem práce je seznámení se s technologií pro bezdrátové komunikace IQRF a vytvoření systému pro bezdrátový sběr dat.

- 1) Seznamte se s technologií IQRF a popište způsoby přenosu dat.
- 2) Vytvořte aplikace pro sběr dat v síti za využití různých možností technologie IQRF.
- 3) Porovnejte a vyhodnoťte přístupy přenosu dat z hlediska latence a spotřeby energie.
- 4) Vytvořte jednoduchou aplikaci pro demonstraci zvoleného přístupu.

#### **DOPORUČEN Á LITERATURA:**

STALLINGS W.: Wireless Communications & Networks. 2.vyd. Upper Saddle River (NJ):

Pearson Prentice Hall, 2005. ISBN 0-13-191835-4.

*Termín zadání:* 9. 2. 2015 *Termín odevzdání: 25.5.2015* 

*Vedoucí práce:* Ing. Ondřej Hynčica *Konzultanti bakalářské práce:* 

**doc. Ing. Václav Jirsík, CSc .**  *předseda oborové rady* 

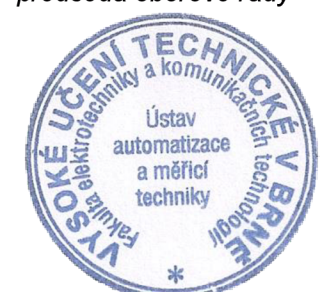

#### **UPOZORNĚNI:**

Autor bakalářské práce nesmí při vytváření bakalářské práce porušit autorská práva třetích osob, zejména nesmí zasahovat nedovoleným způsobem do cizích autorských práv osobnostních a musí si být plně vědom následků porušení ustanovení § 11 a následujících autorského zákona č. 121/2000 Sb., včetně možných trestněprávních důsledků vyplývajících z ustanovení části druhé, hlavy VI. díl 4 Trestního zákoníku č. 40/2009 Sb.

#### **Abstrakt**

Tato bakalářská práce se zabývá vytvořením bezdrátové komunikační sítě technologií IQRF, která je určena pro domácí automatizaci. Pro její vytvoření se používá DPA custom handler, díky němuž lze síť vytvořit bez programování. Pro její realizaci je použit model ovládání žárovky a to pomocí koordinátora nebo tlačítkem na uzlu. Následně se pro tuto synchronní síť proměřuje její latence a spotřeba energie při různých možnostech synchronního provedení komunikace i asynchronním provedením.

#### **Klíčová slova**

IQRF, bezdrátová komunikace, koordinátor, uzel, bondování, discoverování, synchronní, asynchronní, DPA custom handler

#### **Abstract**

This bachelor thesis is about how to make wireless communication network by IQRF technology which is intended for a home automation. It's created by using DPA custom handler. This network can be made without programming thanks to DPA custom handler. This wireless network is realized by light model that is controlled by coordinator or by a button on a node. After that I measured latency and energy consumption on several various synchronous network and asynchronous network.

#### **Keywords**

IQRF, wireless communication, coordinator, node , bonding, discovering, synchronous, asynchronous, DPA custom handler

#### **Bibliografická citace:**

PROKOP, M. Bezdrátové komunikace pro domácí automatizaci. Brno: Vysoké učení technické v Brně, Fakulta elektrotechniky a komunikačních technologií, 2015. 44s. Vedoucí bakalářské práce byl Ing. Ondřej Hynčica.

#### **Prohlášení**

"Prohlašuji, že svou bakalářskou práci na téma Bezdrátové komunikace pro domácí automatizaci jsem vypracoval samostatně pod vedením vedoucího bakalářské práce a s použitím odborné literatury a dalších informačních zdrojů, které jsou všechny citovány v práci a uvedeny v seznamu literatury na konci práce.

Jako autor uvedené bakalářské práce dále prohlašuji, že v souvislosti s vytvořením této bakalářské práce jsem neporušil autorská práva třetích osob, zejména jsem nezasáhl nedovoleným způsobem do cizích autorských práv osobnostních a jsem si plně vědom následků porušení ustanovení § 11 a následujícího autorského zákona č. 121/2000 Sb., včetně možných trestněprávních důsledků vyplývajících z ustanovení části druhé, hlavy VI. díl 4 Trestního zákoníku č. 40/2009 Sb.

V Brně dne: **25. května 2015** 

podpis autora

#### **Poděkování**

Děkuji panu vedoucímu bakalářské práce Ing. Ondřeji Hynčicovi za účinnou metodickou, pedagogickou a odbornou pomoc a další cenné rady při zpracování mé bakalářské práce a dále také za jeho vstřícnost a ochotu být kdykoliv nápomocen.

V Brně dne: **25. května 2015** 

podpis autora

## **OBSAH**

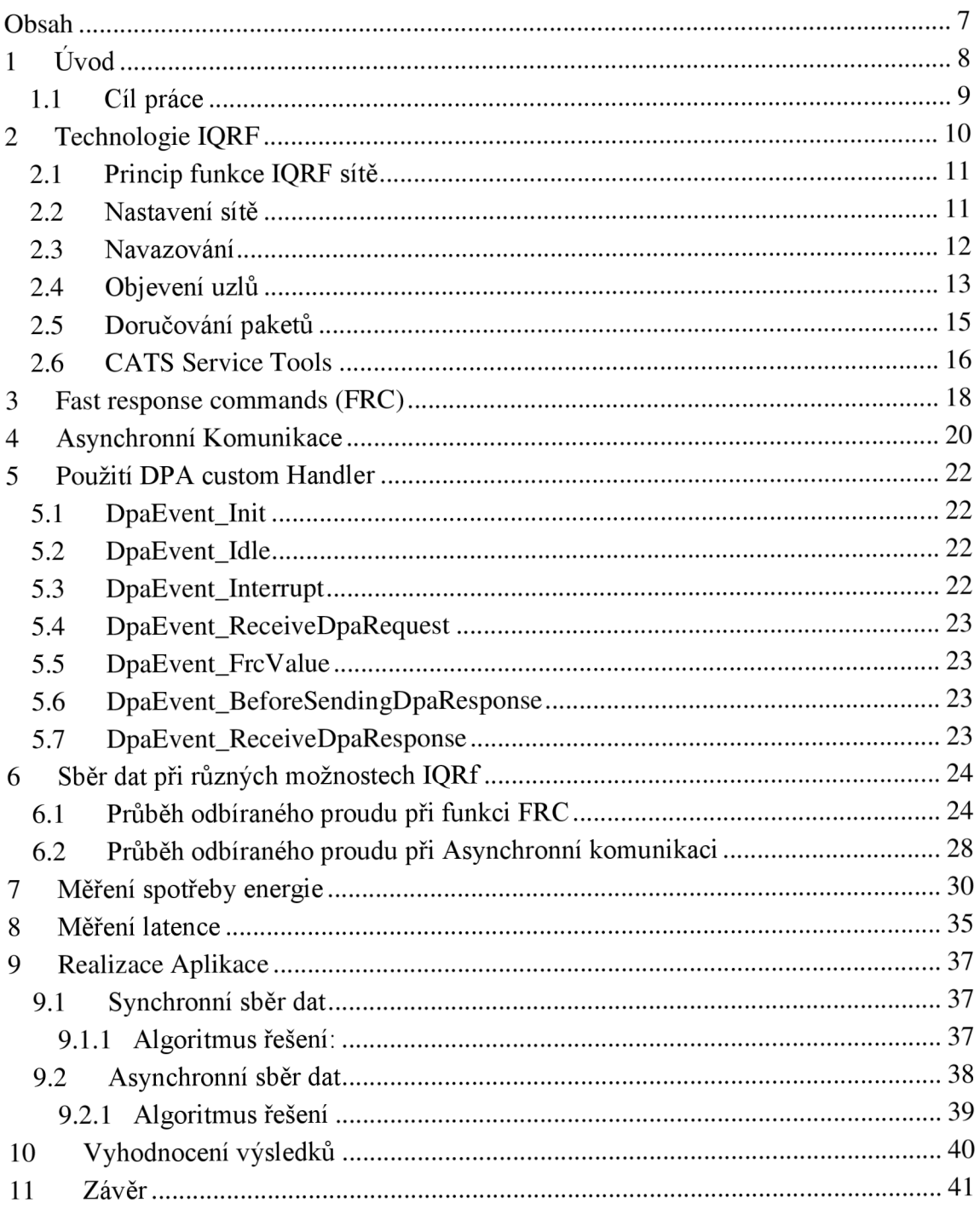

## **1 ÚVOD**

Tato bakalářská práce se zabývá bezdrátovou komunikací. Konkrétně se zmiňuje o konfiguraci a naprogramování komunikačních modulů IQRF.

Prvním cílem dané bakalářské práce je obeznámit se, jak vytvořit síť s IQRF moduly při využití DPA custom handleru, který umožňuje vytvořit síť jednoduše bez programování, následně zjistit, která metoda získávání dat je vhodnější pro použití v praktických úlohách pro domácí automatizaci. Vhodnost se bude posuzovat na základě změřené latence a především na spotřebě energie. K tomu poslouží model rozsvícení světla.

Prvním přenosem dat, jímž se tato bakalářská práce zabývá, je synchronní sběr dat. Při něm je komunikace řízena koordinátorem a probíhá vždy v pravidelných cyklech na výzvu koordinátora. Koncové uzly jsou stále připraveny k přijmutí dotazu. Výhodu tohoto provedení lze očekávat v rychlejším přenosu dat, ale za cenu větší spotřeby energie, protože uzly jsou stále v aktivním režimu. Příkladem může být měření teploty v pokoji, kdy se centrální uzel táže každých deset minut koncových uzlů, jaká je v místnosti teplota.

S cílem dosáhnout nižší spotřeby energie byla synchronní komunikace provedena v nízko příkonovém režimu a dále pak ve spánkovém režimu, kdy spánek trval určitou dobu po odeslání dat koordinátorovi.

V hlavní síti IQRF lze realizovat pouze synchronní přenos, proto při druhém řešení se musí použít vedlejší podřízená síť, která je řízena asynchronně. Komunikace je v tomto případě vyvolána koncovým uzlem, který na základě nějaké události pošle svá data hlavnímu uzlu. Zde už nemusí být koncové uzly neustále v aktivním režimu, neboť je stačí aktivovat pouze v době, kdy budou vysílat a pak přejdou opět do režimu spánku, čímž se předpokládá nižší spotřeba energie než u synchronní komunikace a rychlejší přenesení dat z uzlu do koordinátora. Komplikovanější je ale přenos dat z koordinátora do asynchronního uzlu, protože příkaz musí nejdříve přijít do uzlu v synchronní síti, který je koordinátorem pro asynchronní podsíť. Jelikož je asynchronní uzel většinu času v režimu spánku, není tudíž na příjmu, musí se proto asynchronní uzel dotazovat, zda koordinátor má pro něj data. Příkladem budiž žárovka, která se rozsvítí po obdržení paketu na základě sepnutí tlačítka u koncového uzlu v sub-síti.

#### **1.1 Cíl práce**

Hlavním cílem práce je dosáhnout nízké spotřeby energie, aby baterie, které napájí bezdrátové moduly, vydržely co nejdéle a nemusely se často měnit. Energii se budu snažit ušetřit v době, kdy moduly budou nečinné a zbytečně jsou na příjmu. Dalším cílem je popsat, jak vytvořit IQRF síť jednoduše bez programování za použití pluginů a D PA custom handleru. Tyto získané poznatky mají posloužit studentům, kteří by se rozhodli použít IQRF technologii v automatizaci.

## **2 TECHNOLOGIE IQRF**

IQRF je nízko příkonová bezdrátová komunikace určená zejména pro domácí automatizaci, ale nachází uplatnění i v průmyslových aplikacích. Komunikace používá volná bez licenční frekvenční pásma 433 MHz, 868 MHz a pro americký kontinent 916 MHz. Na každém frekvenčním pásmu je pak určitý počet kanálů, které se mohou využít ke komunikaci. Firma pro komunikaci vytvořila svůj vlastní komunikační protokol IQMESH Open Protocol. Obdobu pro použití v bezdrátové komunikaci lze spatřit například v ZigBee. [5],[7]

Základem sítě jsou uzly, každá síť má pouze jeden hlavní uzel zvaný koordinátor. V jednotlivé síti můžeme použít až 239 uzlů, každý z nich můžeme nastavit jako směrovač nebo může sloužit jako sub koordinátor, který tvoří sub-síť. Sub-sítě umožňují asynchronní sběr dat, zatímco hlavní síť sbírá data synchronně. [1]

Při vytváření sítě se dá použít maximálně 240 spojů (hopů) mezi uzly. Rychlost jednoho hopu je pak 30-50 ms. Rychlost závisí na tom, kolik dat z maximálního počtu 56 B na paket se pošle v jednom paketu. Používaný DPA protokol automaticky zvolí délku paketu. Technologie IQRF funguje v 10 ms slotech, to znamená, že rychlost hopu může být 30, 40 nebo 50 ms. Přenosová rychlost sítě je 19,2 kBaud $^1$ . [1]

Dosah mezi jednotlivými uzly sítě v interiéru výrobce udává v řádech desítek metrů. Závisí na vlivu prostředí. Při venkovním prostředí je pak rozsah dosahu mezi nimi až na stovky metrů. [1]

Komunikační moduly se dají napájet dvěma tužkovými bateriemi. Napájecí napětí se může pohybovat mezi 1,8 V, až 3,4 V. Modul se umisťuje na SIM konektor.

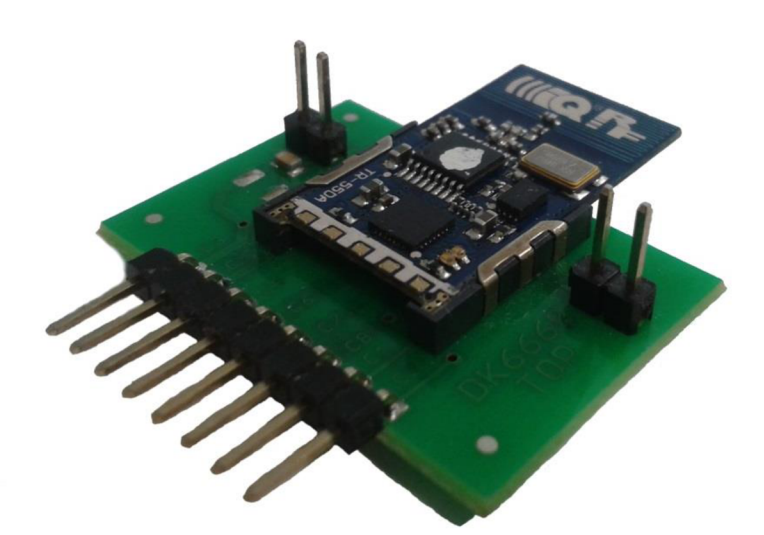

#### **Obrázek 1 IQRF TR modul**

<sup>1</sup> Baud [Bd] je modulační jednotka rychlosti, vyjadřuje počet změn stavu přenosového média za 1 sekundu.

#### **2.1 Obdobné bezdrátové technologie**

Pro obdobné bezdrátové komunikace, lze využít například Bluetooth Low Energy nebo zařízení založené na standardu IEEE 802.15.4 jako jsou například ZigBee, WirelessHart. Výhoda IQRF technologie vůči zde výše zmíněným komunikacím, je především vtom, že vlastní komunikace je zajištěna vlastním operačním systém a použitím pluginů. Takže síť lze vytvořit bez složitého programování, což ulehčuje a zrychluje práci.

### **2.2 Princip funkce IQRF sítě**

V síti se jeden hlavní koordinátor dotazuje uzlů, které mu zpětně odpovídají. Aby síť fungovala, musejí být uzly ke koordinátorovi přivázány, dále pak se jejich spojení s koordinátorem ověřuje discoverováním, čímž dostávají virtuální routovací čísla. Samotná komunikace, jako je například, že má vysílat či přijímat, zajišťuje operační systém, který je již nahrán do modulů. Funkci modulu jako je koordinátor či uzel zajišťují připravené hardwarové profily. Do modulů lze nahrát vlastní program, který je založen na rutinách, které nastávají pro určité události.

#### **2.3 Nastavení sítě**

Síť se vytváří pomocí vývojového prostředí IQRF IDE4. Po vytvoření nového projektu se nejprve musí nastavit vlastnosti projektu. Komunikace s modulem a počítačem je zajištěna pomocí vývojové soupravy DK-EVAL04A nebo CK-USB-04A, která je spojena s počítačem přes USB.

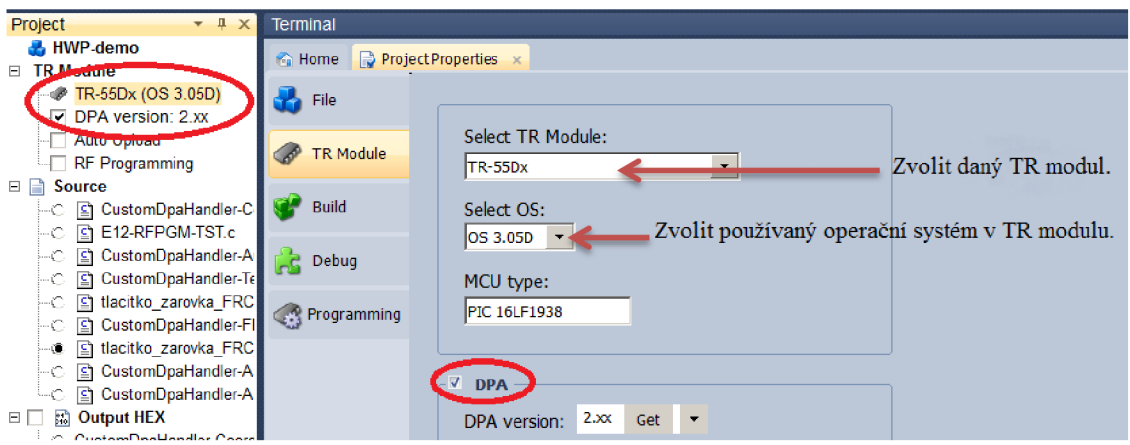

**Obrázek** 2 **nastavení s jakým modulem se bude pracovat** 

Do každého TR<sup>2</sup> modulu se musí nahrát Hardwarový profil a konfigurace. Vhodné nastavení konfigurace je zobrazeno na Obrázek 3. K dispozici jsou tři základní hardwarové profily:

- Coordinator koordinátor pouze jeden v síti
- Node uzly

• CoordinatorNode uzel v hlavní síti a jako koordinátor v sub-síti [2]

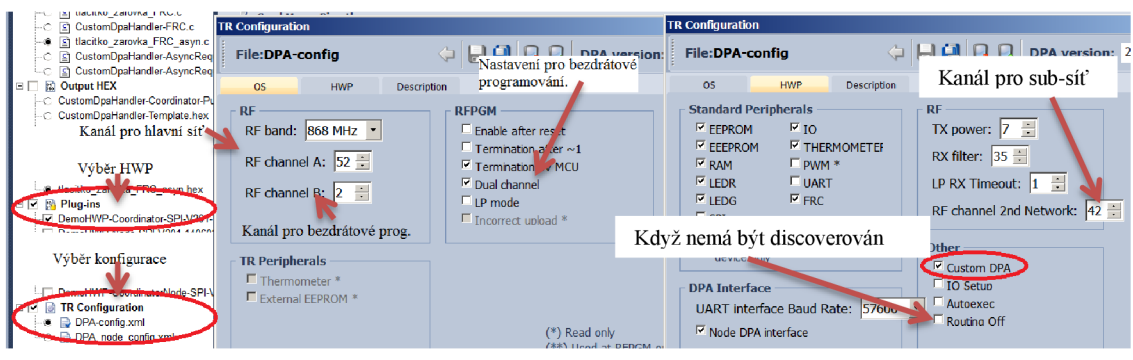

**Obrázek 3 nastavení hardwarové konfigurace** 

#### **2.4 Navazování**

Navazování a následné objevení uzlů se provádí vIQMESH Network Manager. Ke koordinátorovi se musí přivázat všechny uzly v síti. Ke správnému přivazování k síti musí být nejdříve uzel správně odvázán z předchozí sítě, pokud modul byl již použit dříve v jiné síti. Nejvíce praktické se zdá odvázat uzly ze staré sítě pomocí CATS service tool, jelikož při něm se k tomu nepotřebuje koordinátor, ke kterému jsou připojeny viz kapitola č. 2.7. [2]

Přivázaný uzel blikne pouze jednou červeně. Uzel, který je připraven k navazování bliká červeně po dobu deseti sekund, pak přejde do režimu spánku. Po kliknutí na tlačítko "Bond<sup>3</sup> node" se musí propojit pin -SS a pin VCC (pro modul TR 55D se jedná o piny C5 aC3). [3]

<sup>&</sup>lt;sup>2</sup> TR anglická zkratka pro transceiver česky vysílač

<sup>&</sup>lt;sup>3</sup> Anglické slovo bond česky vázat.

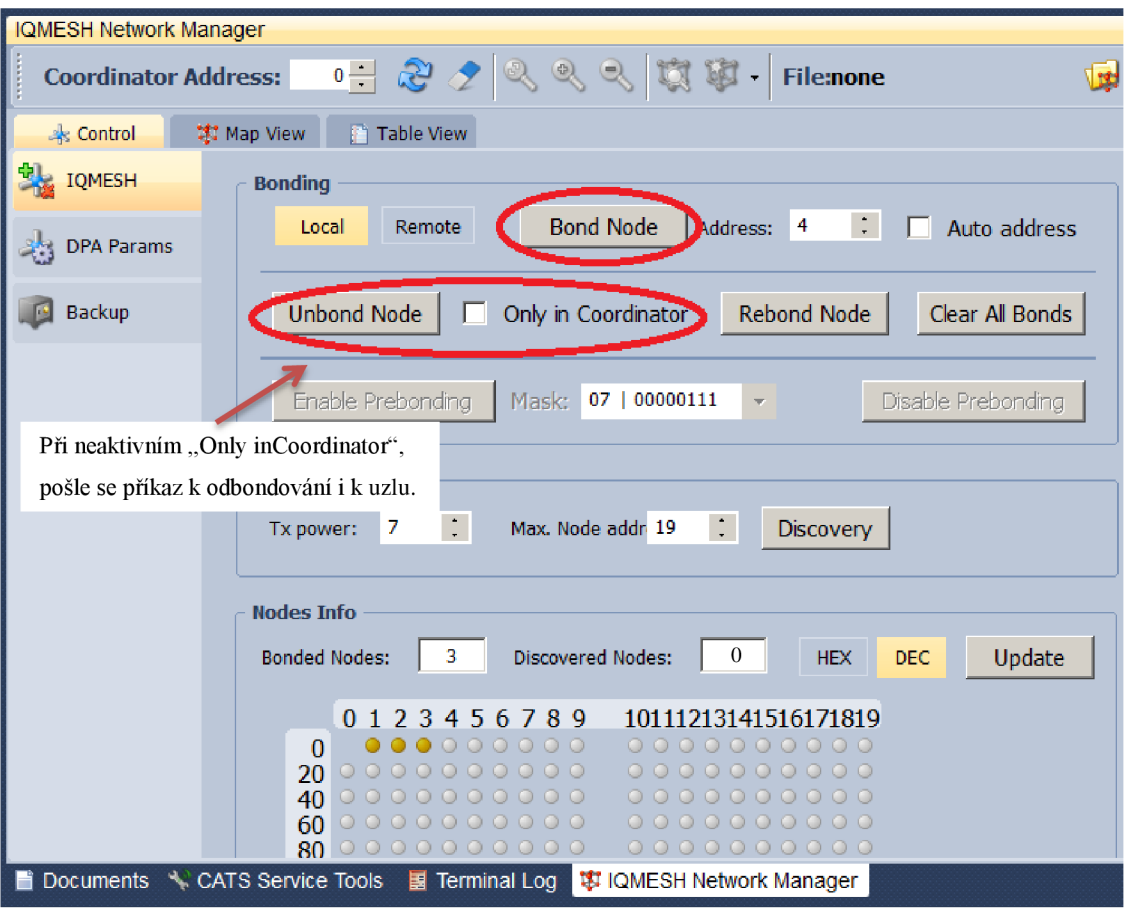

**Obrázek** 4 **svazování uzlů ve vývojovém prostředí** 

"Remote Bonding" je určeno pro uzly, které nejsou v přímém dosahu koordinátora. Zvolená maska musí být vždy větší než počet uzlů k navazování. [1]

#### **2.5 Objevení uzlů**

Po navázání uzlů je potřeba zjistit, který uzel komunikuje s koordinátorem. Koordinátor zjišťuje, které uzly jsou v síti přímo kolem něj, a přiděluje jim virtuální směrovací čísla. Čísluje se od jedné a nejnižší číslo dostane nejbližší uzel s nejnižším adresovým číslem, na Obrázek 6 jsou to žluté číslice. Pokud některé uzly v síti mají nastaveno routing $^4$  off, tak jako by při discovery<sup>5</sup> procesu nebyly. [4], [5]

Celková síť je dělena do zón. Zóna nula obsahuje uzly, k nimž se koordinátor dostane bez dalšího směrovacího skoku. Následující zóny vznikají tak, že uzly z předchozí zóny se dostanou k dalším uzlům bez použití směrovacího skoku. [4]

<sup>&</sup>lt;sup>4</sup> Anglické slovo route česky směřovat

<sup>&</sup>lt;sup>5</sup> Anglického slovo discovery česky objevování

| <b>Discovery</b>  |                      |   |   |                          |                           |                      |
|-------------------|----------------------|---|---|--------------------------|---------------------------|----------------------|
|                   | Tx power:            | 7 | ÷ | Max. Node addr 19        | $\mathbb{C}^{\mathbb{C}}$ | Discovery            |
|                   |                      |   |   |                          |                           |                      |
| <b>Nodes Info</b> |                      |   |   |                          |                           |                      |
|                   | <b>Bonded Nodes:</b> |   | 3 | <b>Discovered Nodes:</b> | 3                         | <b>HEX</b>           |
|                   |                      |   |   | 0 1 2 3 4 5 6 7 8 9      |                           | 10111213141516171819 |
|                   |                      |   |   | .                        |                           |                      |

**Obrázek 5 uzly nalezené pomocí discovery ve vývojovém prostředí** 

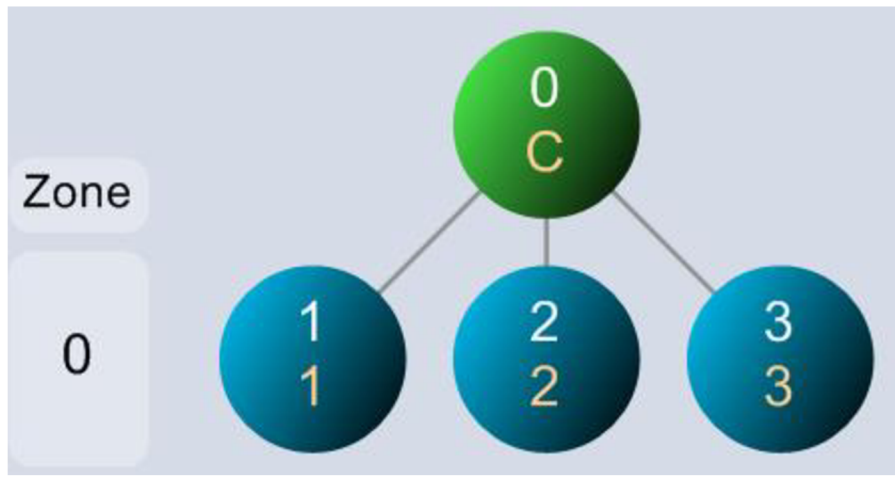

**Obrázek 6 síť typologie hvězda** 

Samotný proces v IQMESH Network Manageru je velice jednoduchý. Kliknutím na tlačítko "Discovery" se ke koordinátoru připojí všechny přivázané uzly. Dále IQMESH Network Manager automaticky navrhne typologii sítě. [2]

#### **2.6 Doručování paketů**

Komunikace je zahájena vždy koordinátorem. V prvním kroku koordinátor pošle data všem okolním uzlům. V dalším kroku modul s nejnižším číslem virtuálního směrovače pošle informaci okolním uzlům. Tento krok se opakuje, dokud všechny uzly neobdrží danou zprávu. Uzel číslo jedna neposílá data, protože nemá povolené směrování. [5]

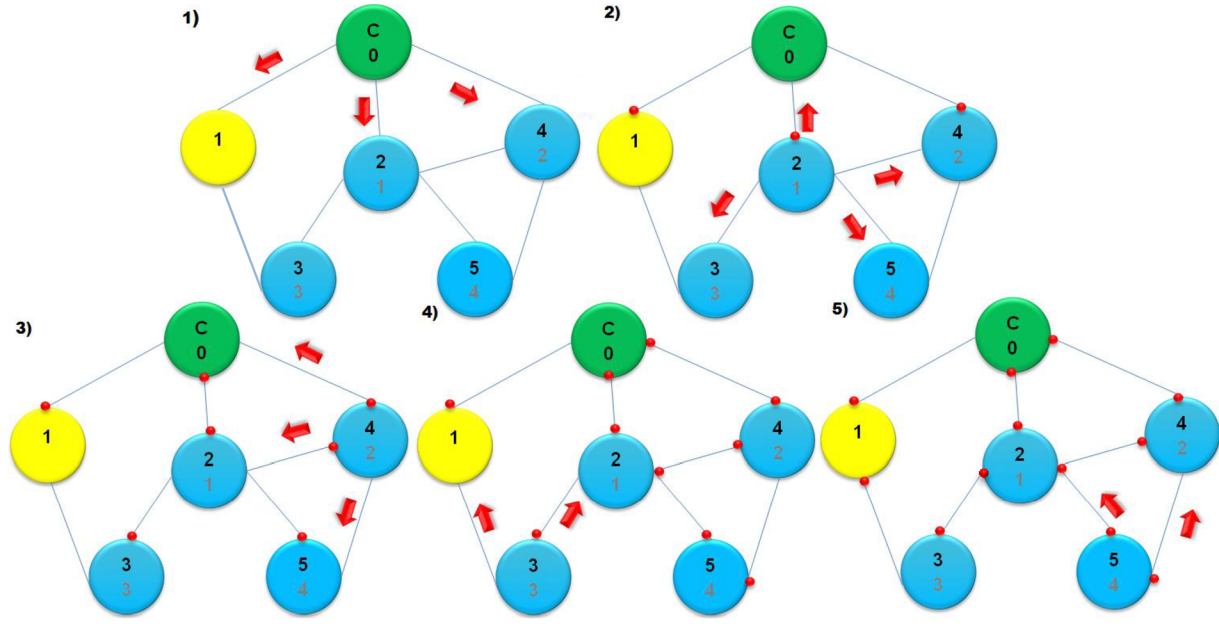

**Obrázek 7 zobrazení přenosu paketu v síti [1]** 

Tento princip posílání dat se nazývá Directed Flooding<sup>o</sup>. Technologie neumožňuje poslat data zvíce uzlů najednou, protože by ve vzduchu došlo k interferenci signálů a data by se ztratila. Výhodou daného principu šíření dat je to, že do uzlu se data dostanou vícekrát a díky tomu je nízká pravděpodobnost, že dojde ke ztrátě poslaných dat a navíc síť bude často fungovat, i když některé spoje mezi uzly fungovat nebudou. Za nevýhodu se dá považovat, když už paket obdržely všechny uzly, avšak zpráva je dále rozesílaná, protože posílání paketu probíhá až do té doby, než ho odešle směrovací uzel s nejvyšším směrovacím číslem. [1]

Doba rozeslání paketu po celé síti se dá určit výpočtem z rovnice č. 1:

$$
t = t_{hop} \cdot n_{hop\mathring{u}} \tag{1}
$$

kde:

- **thop** je čas na vykonání jednoho hopu a může nabývat hodnot:30, 40 nebo 50 ms.
- n<sub>hopů</sub> je počet hopů<sup>7</sup> v síti, maximálně 240. [1]

 $^6$  Directed Flooding česky přímé zaplavání, což je algoritmus při kterém poslaný paket projede přes všechny uzly.

<sup>7</sup> Jeden hop odpovídá jednomu směrovací.

#### **2.7 CATS Service Tools**

Tento nástroj se používá pro bezdrátové programování, to znamená, že se nemusí fyzicky připojit modul k počítači, aby se do něj nahrál program, ale lze jej poslat po síti pomocí B kanálu. Další funkcí je správa uzlů pomocí DPA service. Komunikaci mezi počítačem a uzly zajišťuje modul, který je připojen do počítače a je do něj nahrán C ATS. Tento modul ovšem ztrácí předchozí funkci uzlu nebo koordinátora, pokud ji měl.

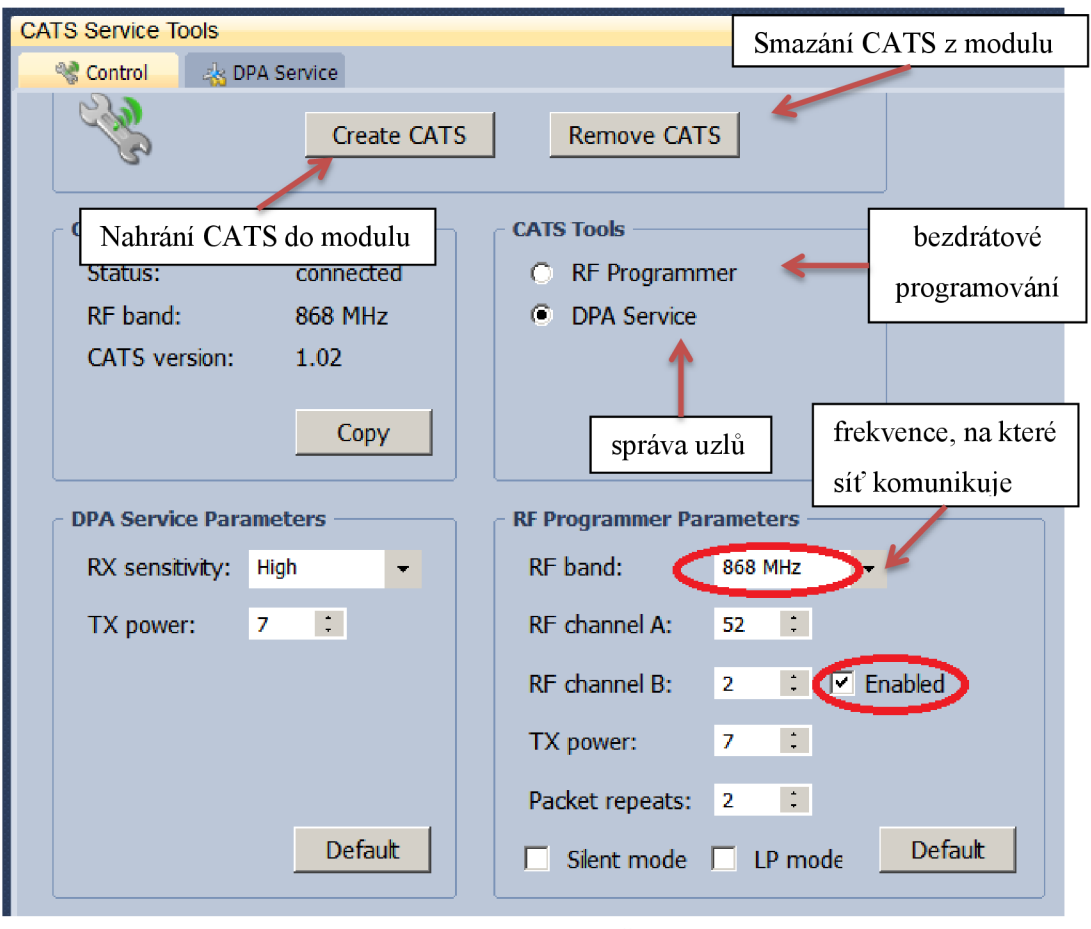

**Obrázek** 8 **vytvoření** CATS

V DPA service lze pracovat vždy s jedním uzlem. Uzel lze odvázat od sítě nebo přivázat a lze do něj nahrát konfiguraci anebo zjistit informaci o jeho rozhraní.

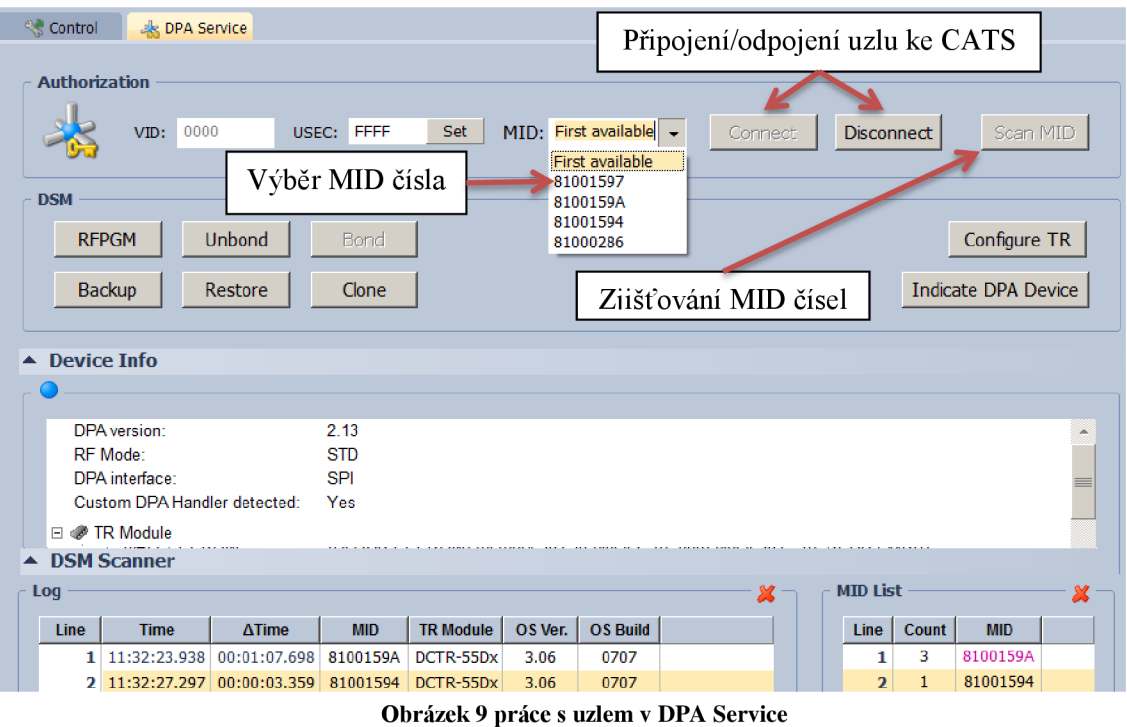

Uzel komunikuje s CATS zařízením na základě MID čísla, které je identické pro daný modul. CATS zjišťuje MID čísla od uzlů tak, že se uzel resetuje, například vysunutím a zasunutím do SIM konektoru. Připojit uzel se dá buď jako první, který je přístupný, což znamená ten, který se první resetoval, nebo dle zjištěných MID čísel při skenování.

## **3 FAST RESPONSE COMMANDS (FRC)**

Při klasické komunikaci v síti pomocí pollingu se koordinátor postupně ptá každého uzlu zvlášť, což vede k exponenciálnímu růstu času pro šíření otázky v síti. Protože v síti s větším počtem uzlů je komunikace pomocí pollingu velice pomalá a prakticky nepoužitelná, používá se funkce FRC. Fast response commands se hodí používat tam, kde se klade pro celou síť stejná otázka a odpověď má malou velikost dat, například ano/ne. Graf 1 zobrazuje teoretickou dobu stahování odpovědi zpět koordinátorovi. [1] Výpočet doby poslání zpětného FRC paketu lze vypočítat dle rovnice č. 2.

čas potřebný ke stažení dat ze sítě

 $t = 0.02 \cdot s$ vázané uzly + 0.09  $\cdot$  objevené uzly + 0.11 [s] (2) [4]

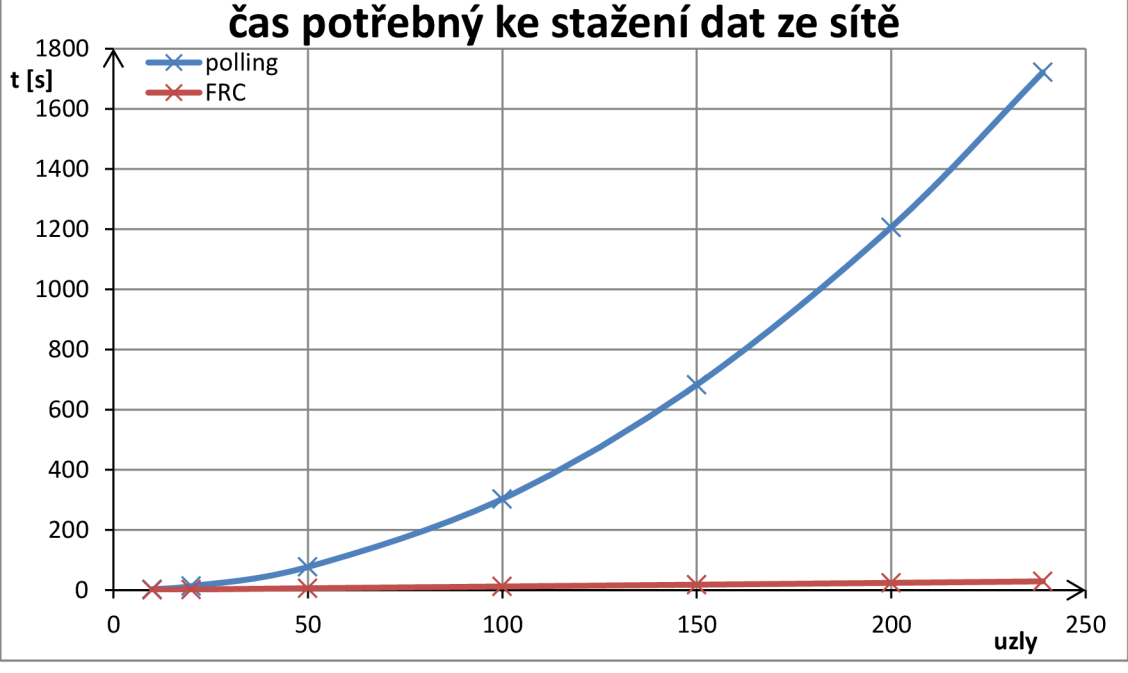

**Graf 1 demonstrace jak je pomalý polling v síti s více uzly [1]** 

Žádost vždy může poslat jen koordinátor, který ji pošle do všech uzlů. K tomu slouží funkce sendFRC (unsigned short) nebo přes IQRF IDE: PNUM=0x0D a číslo příkazu napsat do DATA. Otázka může mít velkost 2 až 30 bajtů. [6]

Vývojáři již předdefinovali pět FRC příkazů:

- 0x00 Prebonding
- 0x01 UART SPI data
- 0x02 Acknowledged broadcast- bits
- 0x80 Zjištění teploty
- 0x81 Acknowledged broadcast- bytes [6]

Paket s odpovědí postupuje zpět od nejnižšího uzlu (s nejvyšším směrovacím číslem) ke koordinátorovi a každý uzel do něj připisuje svou odpověď. Odpověď může být dvoubitová, a to maximálně od 239 uzlů nebo jednobajtová, ale jen od 62 uzlů. Dvoubitová odpověď se realizuje pomocí příkazu responseFRCvalue . 1, příkazem responseFRCvalue se odešle jednobajtová odpověď. [1]

# **4 ASYNCHRONNÍ KOMUNIKACE**

Asynchronní komunikace lze realizovat pouze v sub-sítích, kdy komunikaci vyvolává uzel sub-sítě, nikoliv koordinátor, jak je tomu při synchronní komunikaci. Asynchronní komunikace je vhodné požít tam, kde událost nenastává v periodickém čase, ale probíhá nepravidelně. Touto implementací se předpokládá úspora energie, neboť uzel je aktivní jen, když posílá zprávu a poté přejde opět do režimu spánku. Při synchronní komunikaci musí být uzel neustále v aktivním režimu, jelikož očekává žádost od koordinátora, na kterou mu pošle odpověď. Nevýhodu lze očekávat v tom, že rychlost komunikace od koordinátora do asynchronního uzlu bude o něco pomalejší než při synchronní realizaci, protože data musí nejdříve projít přes uzel v hlavní síti, který slouží jako koordinátor ve vedlejší podsíti. [1]

Sub síť lze vytvořit použitím druhého komunikačního kanálu RF channel 2nd Network u uzlu s hardwarovým profilem CoordinatorNode $8$ . Neplést s RF channel B, který je pod záložkou OS, ten slouží k bezdrátovému programování. Číslo druhého kanálu, který je nastaven u koordinátornoda, se pak použije jako kanál A u uzlů, jenž tvoří vedlejší síť. [1]

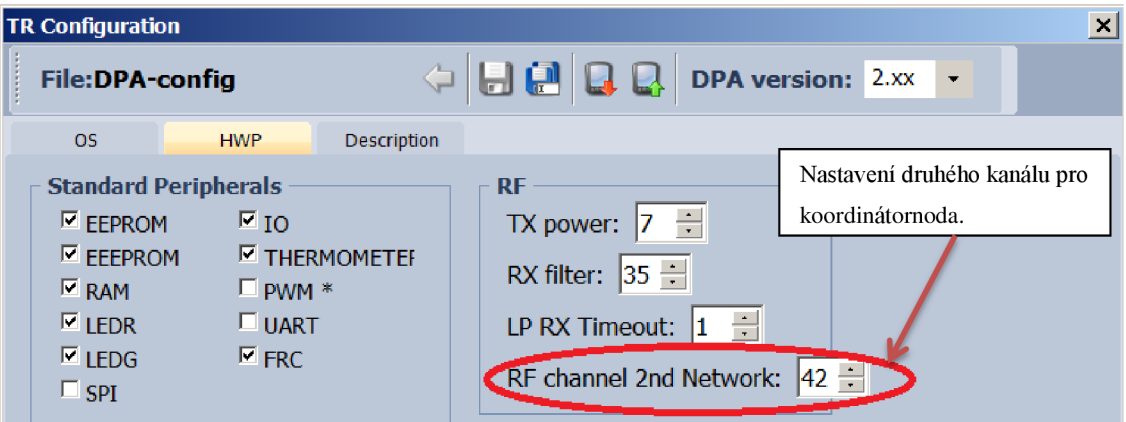

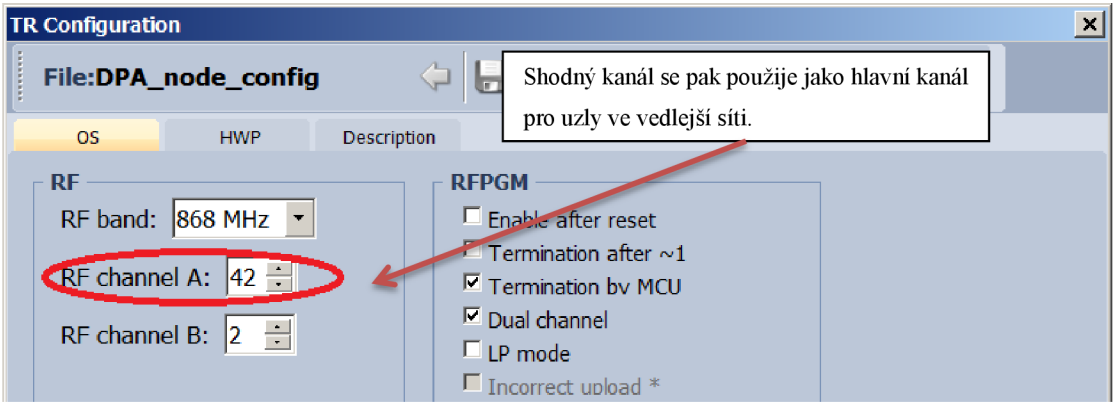

**Obrázek 10 TR konfigurace pro koordinatornoda** 

**Obrázek 11 TR konfigurace pro uzel sub-sítě** 

CoordinatorNode je uzel, který se chová v hlavní síti jako klasický uzel, ale v sub-síti má vlastnosti koordinátora.

Například hlavní síť bude používat kanál A 52, dále tyto uzly mají nastaven RF channel 2nd Network 42. Pak uzly v podsíti používají jako svůj hlavní kanál A 42 a RF channel 2nd Network se zde nepoužívá, proto může být pak libovolný.

Pro přivázání uzlu ke koordinátornodovi se nejprve ve vývojovém prostředí musí přepnout do podsítě. K tomu stačí napsat v poli "Coordinator Addres" příslušné číslo uzlu, který má hardwarový profil CoordinatorNode. Pokud by to nefungovalo, je tu druhá možnost pro uzel, který má být koordinátor pro podsíť, zjistíme jeho parametry pomocí "Get Enumeration", tím se jeho původně modrá koule přebarví na zeleno modrou, jež značí, že se jedná o koordinátoruzel. Nyní se lze kliknutím na "Switch to Nested Network" přesunout do správy podsítě.

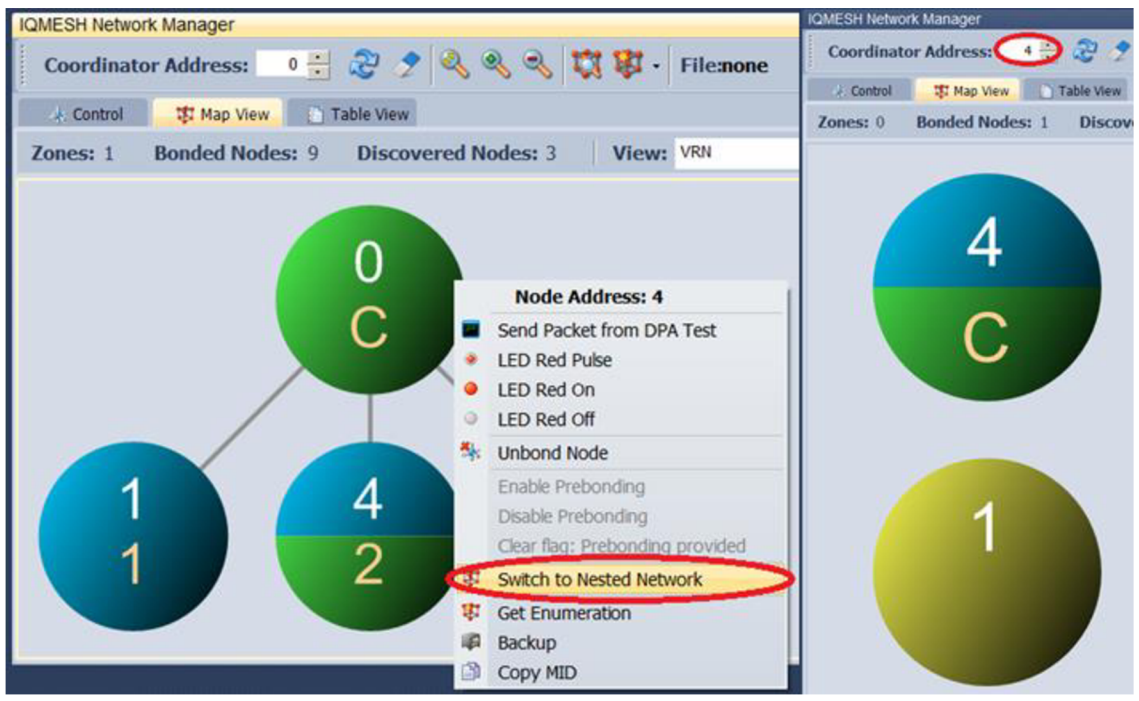

**Obrázek 12 přepnutí do podsítě** 

Dále jen stačí v "control", při bondovat a udělat discovering, jak je popsáno v kapitole 2.4 a v kapitole 2.5.

S uzlem z podsítě může hlavní koordinátor komunikovat pomocí DPA příkazu zvaný Bridge. Pokud se má příkaz poslat do vnořené sítě v podsíti, tak stačí pouze vepsat vnořený Bridge příkaz do dat Bridge, který je poslán do nadřazené podsítě. Jedná se pak ovšem o synchronní komunikaci.[6]

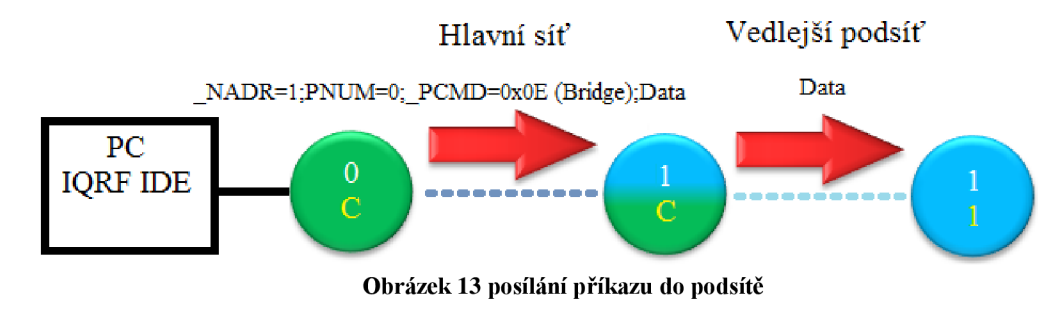

# **5 POUŽITI DPA CUSTOM HANDLER**

Vlastní programování se provádí v jazyce C. Zdrojové kódy se překládají ve vývojovém prostředí IQRF IDE, které vytvoří zkompilovaný soubor s příponou \*.hex, který se pak nahraje do modulu. [1]

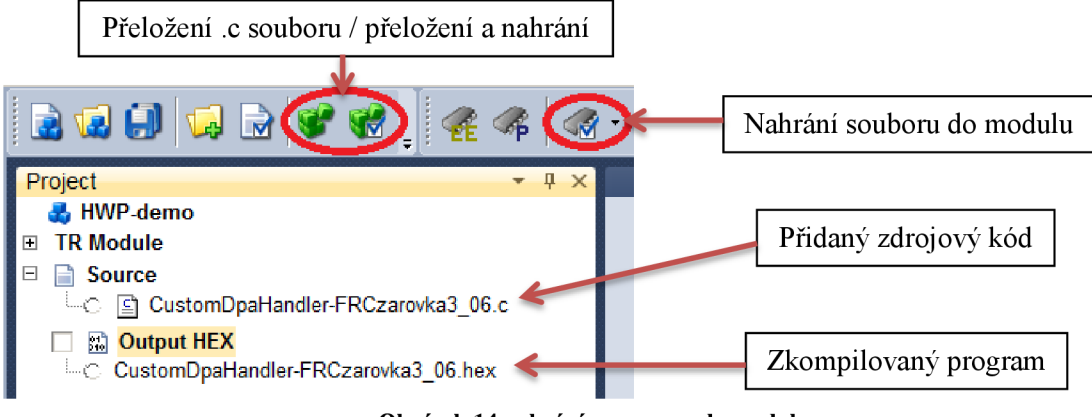

**Obrázek 14 nahrání programu do modulu** 

Pokud se při vytvoření projektu povolilo DPA a povolilo se jeho užití v modulech, tak lze mikrokontrolér programovat na základě událostí, které na modulu mohou nastat. Zřejmě nejvíce používané rutiny, které jsou použity i v této bakalářské práci jsou popsány v následujících podkapitolách. Některé z nich ovšem lze použít jen pro General hardwarový profil, jenž lze nahrát pouze do DCTR modulů. [1]

K programování lze použít předpřipravené šablony, které obsahují již předpřipravené rutiny pro události.

#### **5.1 DpaEvent\_Init**

Tato událost je volána pouze jednou, a to při spuštění modulu. Obvykle se zde inicializují proměnné nebo nastavují časovače, či nastavují vstupy a výstupy na počáteční podmínky. [6]

#### **5.2 DpaEvent\_Idle**

Jedná se o hlavní událost, která je vykonávána cyklicky, pokud zrovna nenastane jiná událost. Až se jiná událost ukončí, začne se tato část programu znovu vykonávat. Tato událost se využívá pro zjišťování stavů na vstupech k obvolávání uzlů koordinátorem nebo k volání funkce spánku. [6]

#### **5.3 DpaEvent\_Interrupt**

Událost přerušení lze například použít pro časovače.

### **5.4 DpaEvent\_ReceiveDpaRequest**

Událost se spustí v případě, když přišla k uzlu nebo ke koordinátorovi DPA žádost. Po vykonání se vrací odpověď true. Tato rutina se využívá například pro vyhodnocení příkazu poslaného k uzlu klasickým pollingem. [6]

### **5.5 DpaEvent\_FrcValue**

Událost slouží pro přijetí FRC příkazu uzly a aktivuje se v případě, pokud přišel FRC příkaz. FRC příkazy jsou rozlišovány přepínačem, jenž má vstupní parametr proměnnou MPRW1, která obsahuje číslo obdrženého FRC příkazu. V jednotlivých větveních se pak vykonávají instrukce a posílá odpověď koordinátorovi na daný FRC příkaz. V těle FRC události mohou být napsány instrukce i mimo větvení FRC příkazů, ty se pak budou vykonávat vždy při volání FRC události. Tato rutina se používá pouze u uzlů. [6]

#### **5.6 DpaEvent\_BeforeSendingDpaResponse**

Tato událost se volá v případě, že je připravena odpověď, která má být vrácena do zařízení. Rutinu lze využít například pro vyhodnocení obdržených FRC odpovědích, co byly poslány zpět koordinátorovi. [6]

#### **5.7 DpaEvent\_ReceiveDpaResponse**

Událost se využívá pro vyhodnocení DPA odpovědí od uzlů. Lze ji používat jen u koordinátora, popřípadě u koordinátornoda. Rutinu nelze využívat pro vyhodnocování FRC odpovědí, protože původní příkaz byl nejprve poslán koordinátorovi, aby poslal FRC příkaz uzlům. [6]

**6 SBĚR DAT PŘI RŮZNÝCH MOŽNOSTECH IQRF** 

V bakalářské práci jsou porovnávány celkem tři synchronní možnosti komunikace za použití FRC funkce a jedno asynchronní provedení. Při prvním provedením synchronní komunikace je uzel neustále na příjmu, druhou možností je použití nízko příkonového módu a při třetí poslední variantě se ještě přidala doba spánku po zaslání odpovědi koordinátorovi. U těchto všech zmíněných variant provedení komunikace se měřil proud, který uzly odebíraly z napájecího zdroje. K měření proudu v časové závislosti se použila sestava osciloskop a proudový sledovač, pomocí něhož se měnil proud na napětí. Bez časové závislosti se pak měřil proud digitálním multimetrem Agilent 34401a. Z výsledných průběhů lze pak vidět, zda daná varianta bude či nebude energeticky úsporná, a jak dlouho trvá vlastní vysílání uzlu. Přesná spotřeba je pak měřena v kapitole č. 7.

Průběh proudu odebíraný uzlem byl měřen proudovým sledovačem INA211, který má zesílení 500V/V. Výstupem sledovače bylo pak napětí, které bylo v čase zobrazováno osciloskopem. Napájecí napětí mezi svorkami V+ a GND sledovače bylo zvoleno na 7,5V, výrobce udává, že hodnota může být nastavena mezi 2,7 V až 26 V. Sledovaný proud z baterie, která napájí modul, vstupoval do svorky  $V_{in}$  a vystupoval na svorce Load. Výstupní napětí se pak měřilo na svorce  $V_{out}$ . Toto popsané zapojení je určeno pro měření s bočním odporem  $R=0,1 \Omega$ . [8]

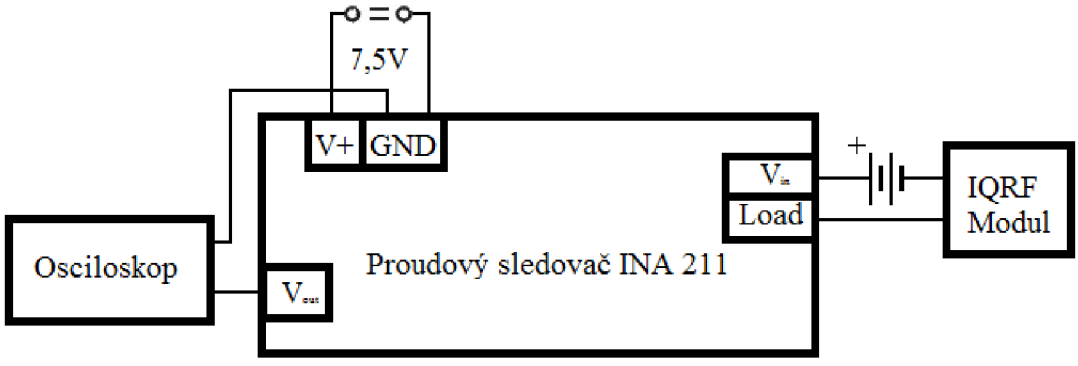

**Obrázek 15 blokové schéma zapojení sledovače INA 211** 

Odebíraný proud se dále měřil digitálním multimetrem Agilent 34401a v jednotlivých stavech komunikačního uzlu. Tyto hodnoty pak posloužily, aby se dal průběh napětí zobrazovaný na osciloskopu převést na odpovídající průběh proudu.

#### **6.1 Průběh odbíraného proudu při funkci FRC**

Komunikace mezi koordinátorem a koncovými uzly byla provedena ve třech možných synchronních provedeních, a to vždy za použití funkce FRC.

Při prvním provedením komunikace byly moduly stále na přijmu. V neustálém aktivním režimu modul odebíral z napájecí baterie proud 11,42 mA. Při odpovědi na dotaz koordinátora se proud zvýšil na 23,12 mA po dobu 14 ms.

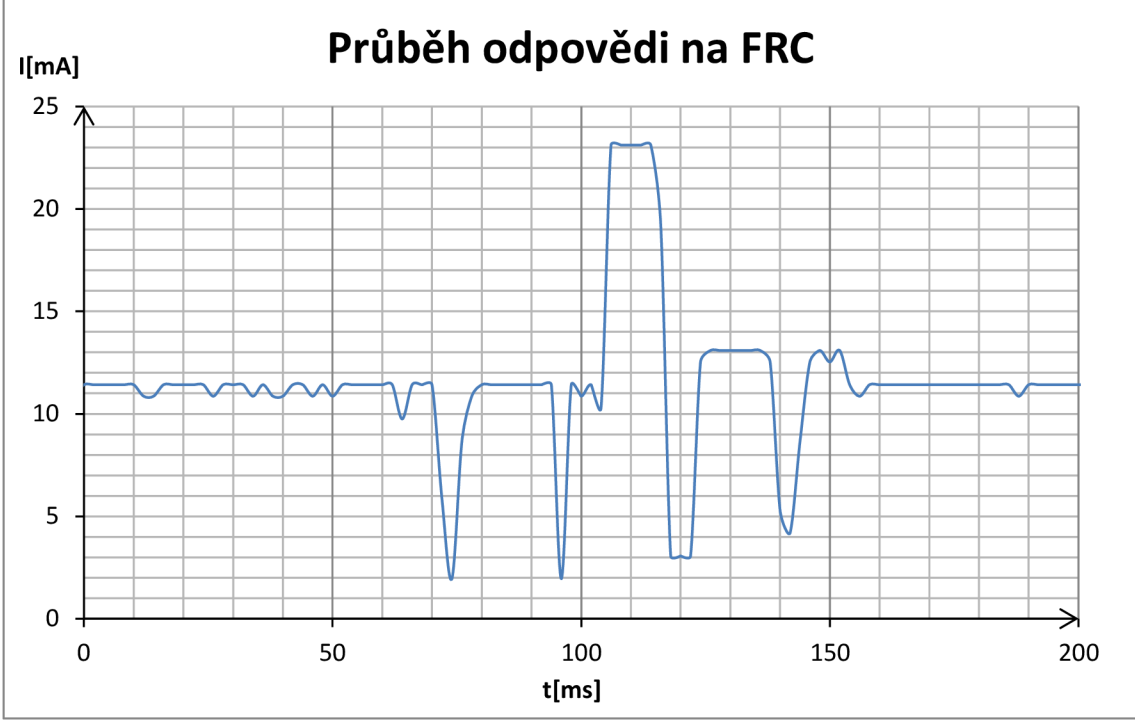

**Graf** 2 **průběh odpovědi na FRC ve standardním režimu** 

Druhou možností bylo nastavení nízko příkonového módu v DPA konfiguraci Dro uzly. Díky tomu se u uzlů periodicky mění doba spánku a kdy je modul na příjmu.

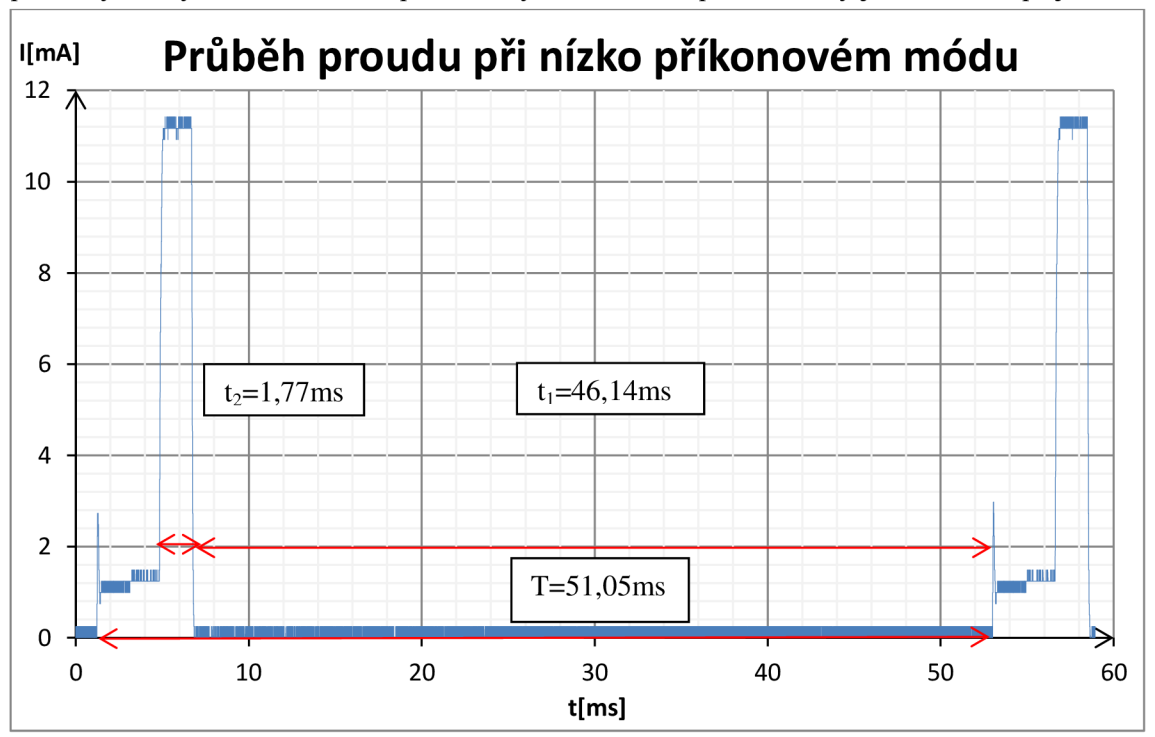

**Graf 3 příjem v LP módu** 

Uzel je na příjmu po dobu 1,77 ms, při němž odebírá proud 11,42 mA. Znovu na příjmu bude až za 51,05 ms. Během této doby komunikační modul přejde do spánkového režimu a odebírá dle údajů od výrobce 380 nA [3]. V nízko příkonovém módu je tudíž v aktivním režimu pouze 3,47% z celkového času provozu, a doba kdy modul šetří energii činní 90,38%. Střední hodnota proudu činila 0,480 mA. Přibližný celkový efektivní proud při nízko příkonovém provedení je dán tímto výpočtem:

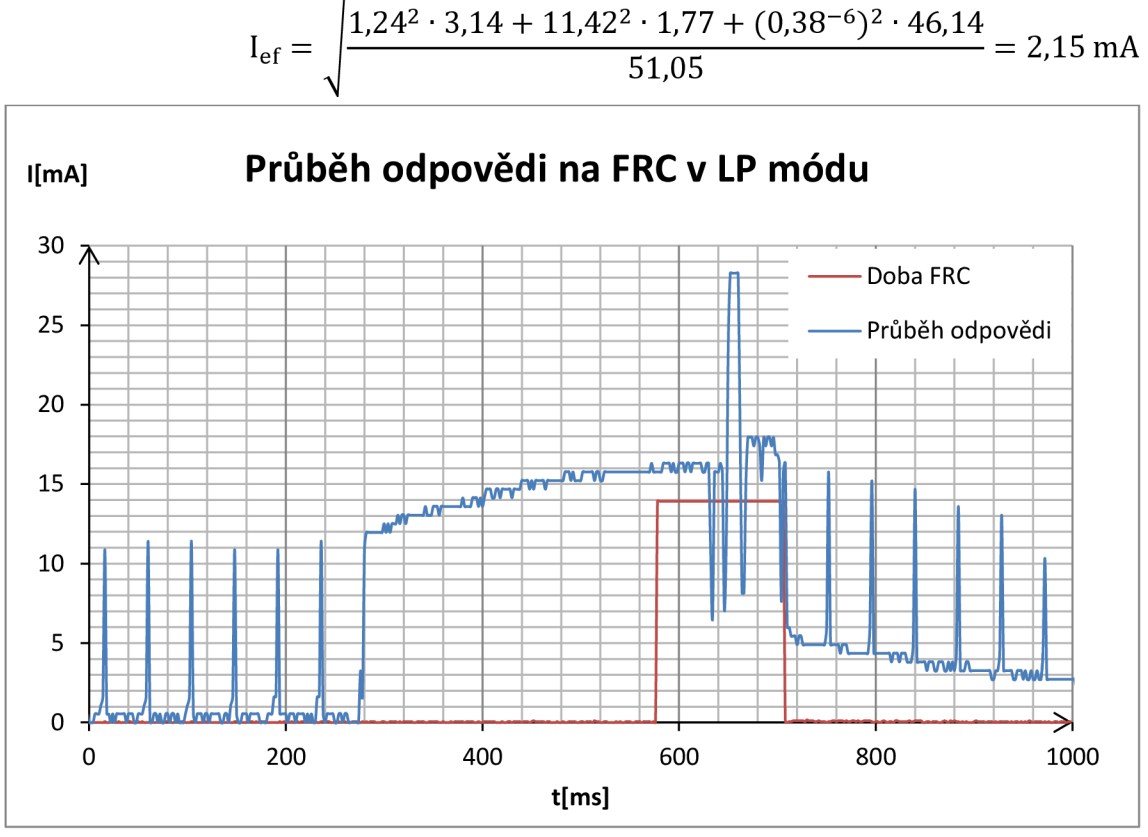

**Graf** 4 **průběh odpovědi na FRC v nízko příkonovém módu** 

V Graf 4 zobrazující průběh odpovědi na FRC žádost v nízko příkonovém módu. Červený puls zobrazuje dobu jak dlouho v case DpaEvent\_FrcValue probíhal příkaz responseFRCvalue. 1, což je vlastní vysílání odpovědi koordinátorovi Tato doba činní 128 ms, avšak celková doba v aktivním režimu je 432 ms. To vede ke zbytečně vyšší spotřebě energie jak u nízko příkonového módu, tak i u třetího provedení se spánkovým režimem, než se očekávalo. Na tento nedostatek byla touto bakalářskou práci firma upozorněna, následně firma poskytla k proměření zkušební verzi s opravenou spotřebou energie při zpracování FRC příkazu.

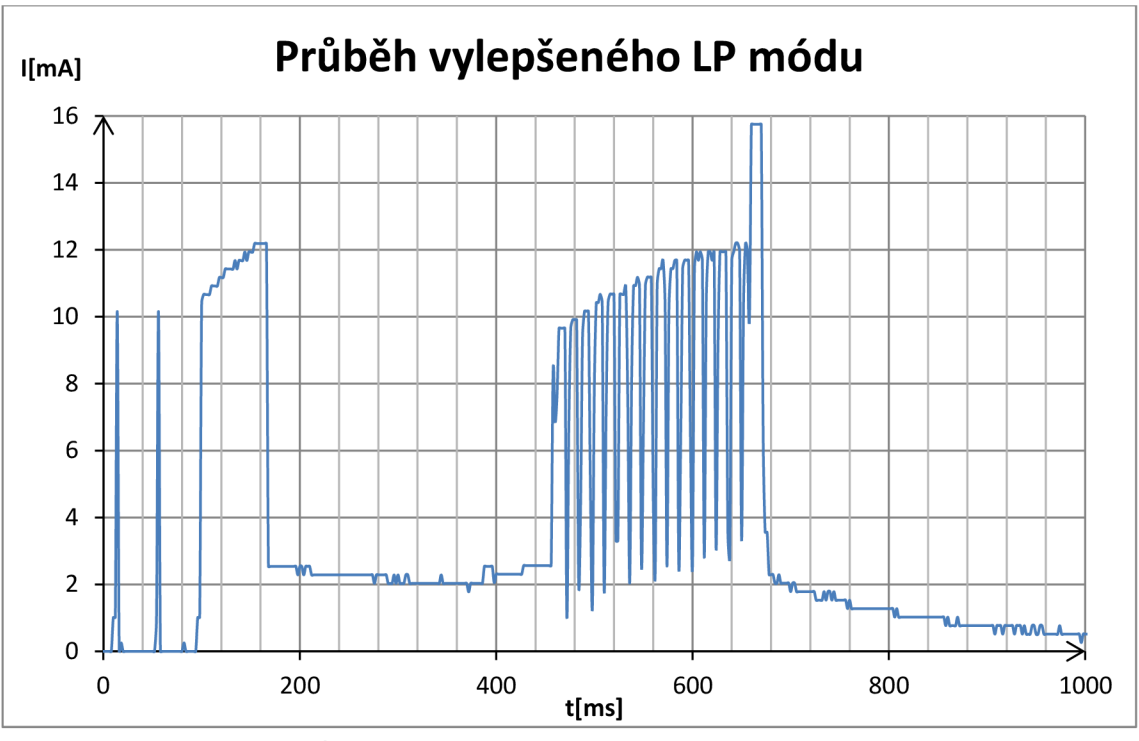

**Graf 5 průběh odpovědi na FRC ve vylepšeném nízko příkonovém módu** 

Třetí varianta byla provedena, tak že po odeslání zprávy se uzel uspal na dobu, než se bude očekávat další žádost od koordinátora. U této varianty lze očekávat nejnižší spotřebu ze zde uvedených tří variant, neboť koncový uzel je aktivní pouze po dobu příjmu žádosti a po dobu nezbytně nutnou k vykonání příkazu a odeslání k odpovědi. Čas určený ke spánku se nastavil na konci case DpaEvent\_FrcValue do celočíselné proměnné sleepTime typu integer. V case DpaEvent\_Idle se pak kontrolovalo, zda má modul přejít do spánku, pokud ano, je volána funkce gosleep (sleepTime), která uspí modul na dobu 2,097 s vynásobenou hodnotou proměnné sleepTime.

Přesnost doby sleepTime byla měřena při nastavení na velikost 150, takže by uzel měl teoreticky být v režimu spánku po dobu 314,550 s. Jelikož vnitřní hodiny modulu, tvoří frekvenční krystal, který by mohl různě kmitat při různých teplotách, byla tato nastavená doba spánku měřena při třech teplotách, při 18 °C, 24 °C a 33 °C. K měření teploty vzduchu byl použit modul TR52A, jenž má v sobě zabudovaný teploměr a díky předdefinovanému FRC příkazu na zjištění teploty se získávala data. Naměřené výsledky a odchylku od teoretické doby spánku zobrazuje Tabulka 1

| $t[^{\circ}C]$ |         |       | Čas spánku [s] $\Delta$ Čas spánku [s] $\delta$ Čas spánku [%] |
|----------------|---------|-------|----------------------------------------------------------------|
| 18             | 314,688 | 0,138 | 0,034                                                          |
| 24             | 314,658 | 0,108 | 0,034                                                          |
| 33             | 314,656 | 0,106 | 0,044                                                          |

**Tabulka 1 změřená doba spánku** 

#### **6.2 Průběh odbíraného proudu při Asynchronní komunikaci**

Jelikož při použití funkce FRC je uzel v aktivním režimu po dobu 350 ms než začne vysílat odpověď koordinátorovi, a tudíž se zcela nevyužije efektivita šetření energie pomocí spánku nebo nízko příkonového módu. Byl proměřen průběh proudu i při možnosti posílání dat o stavu na koncovém uzlu koordinátorovi pomocí asynchronní komunikace. Při tomto provedení byly uzly ve spánkovém režimu, a jakmile uplynula nastavená doba spánku, uzly se probudily a vyslaly signál koordinátorovi a přešly opět do režimu spánku.

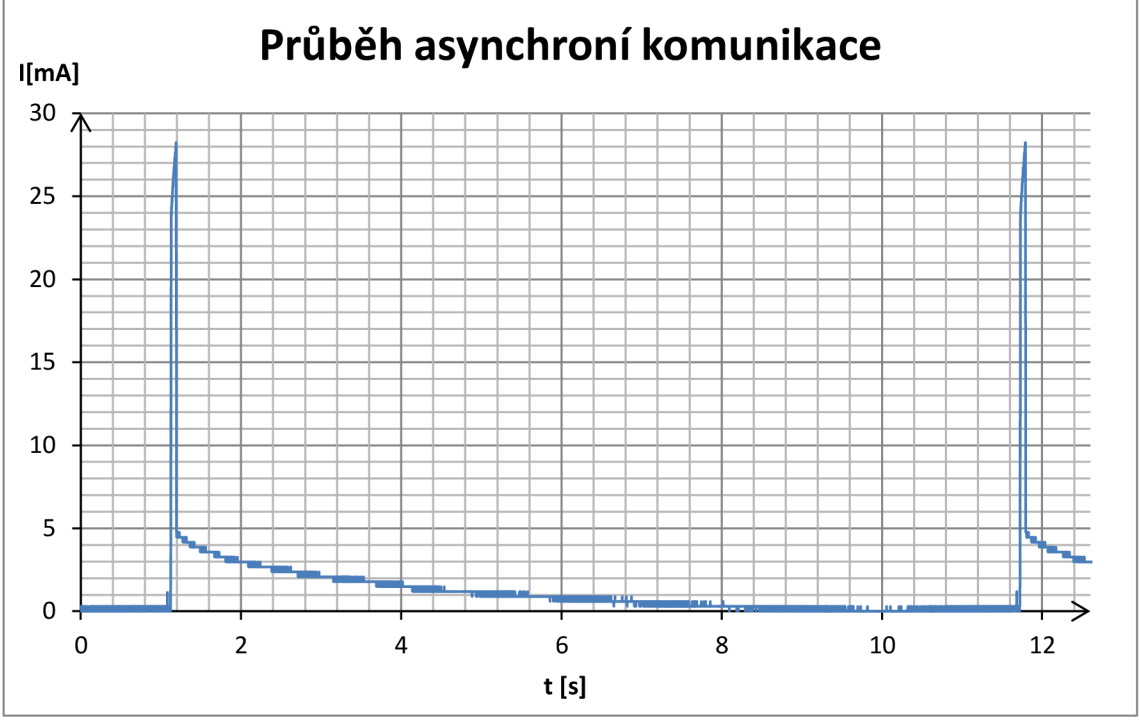

**Graf** 6 **průběh proudu při nastavení doby spánku na lOs** 

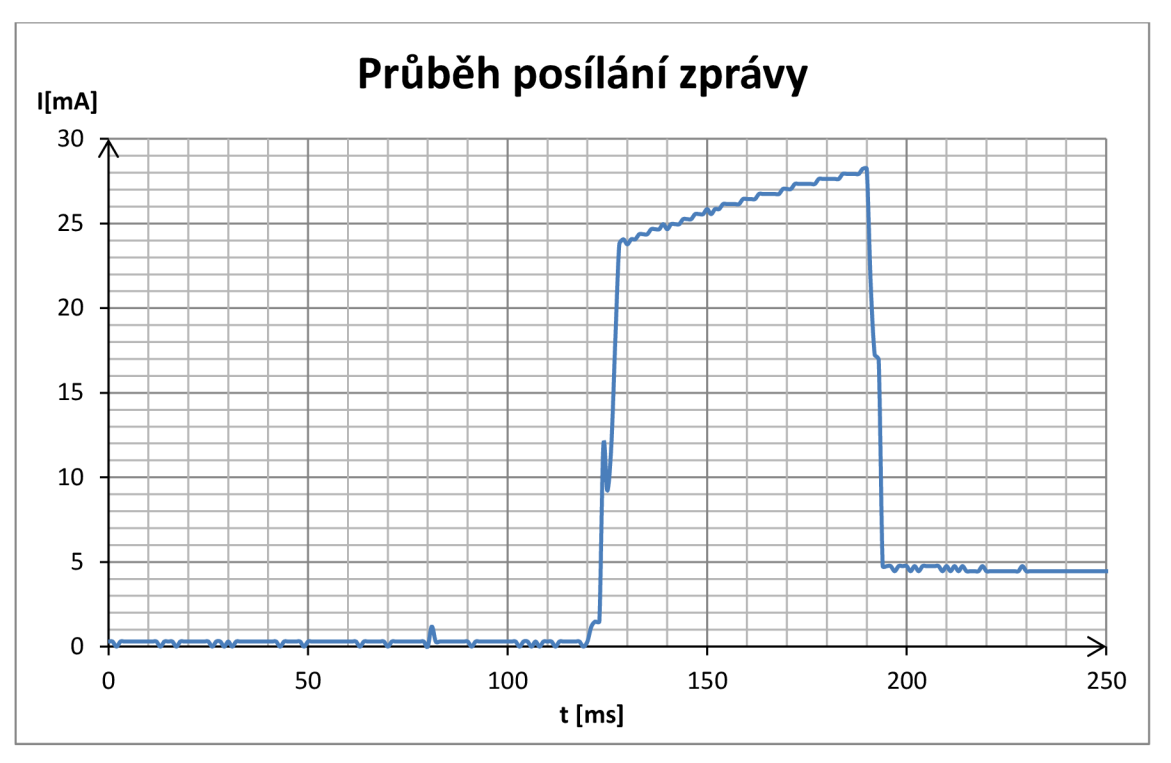

**Graf 7 průběh posílání zprávy koordinátorovi** 

Doba kdy uzel vysílá se tak zkrátila na pouhých 71 ms, a tím se dá předpokládat i výrazné snížení spotřeby energie v porovnání použití FRC funkce.

# **7 MERENI SPOTREBY ENERGIE**

Spotřeba energie byla porovnávána mezi třemi možnostmi provedení, jak odpovídat na žádosti od koordinátora, které budou přicházet v pravidelných časových intervalech.

- FRC příkazy (FRC)
- FRC příkazy s použitím nízko příkonového módu (LP)
- FRC příkazy s následným uspáním, než se bude očekávat další dotaz (Sleep)
- Asynchronní komunikace s následným uspáním do dalšího vysílání (Asyn.)

Uzly byly napájeny vysoce kapacitními kondenzátory o kapacitě C=0,47 F. Kondenzátory byly nabíjeny na maximální provozní napětí pro moduly tj. 3,4 V. Dále byla měřena doba, dokdy uzly odpovídaly ještě koordinátorovi na jeho dotazy. Taktéž se počítalo, kolikrát uzel za danou dobu odpověděl.

Měření bylo prováděno při několika různých periodách opakování dotazů od koordinátora, viz Tabulka 2. U asynchronní komunikace se zpráva koordinátorovi posílala periodicky dle celočíselných násobků doby pro spaní funkce gos leep (int) .

Každý uzel byl proměřen třikrát a výsledek následně zprůměrován, aby se předešlo vlivu odlišně nabitých kondenzátoru.

| $T_{FRC}[s]$          | 2,900 | 5,000  | 7,900 | 11,900 | 15,500 | 30,000         | 61,900         |
|-----------------------|-------|--------|-------|--------|--------|----------------|----------------|
| <b>FRC</b>            | 30    | 17     | 12    | 7      | 6      | $\overline{4}$ | $\overline{2}$ |
| LP                    | 208   | 166    | 135   | 103    | 93     | 54             | 34             |
| Sleep                 | 259   | 264    | 242   | 253    | 249    | 219            | 201            |
| Sleep $v. 2$          | 331   | 338    | 297   | 326    | 336    | 340            | 267            |
| T <sub>asyn</sub> [s] | 2,097 | 4,1942 | 6,291 | 10,485 | 14,679 | 29,358         | 60,813         |
| Asyn.                 | 553   | 740    | 675   | 800    | 794    | 841            | 777            |

**Tabulka** 2 **závislost počtu odpovědí na periodě dotazů** 

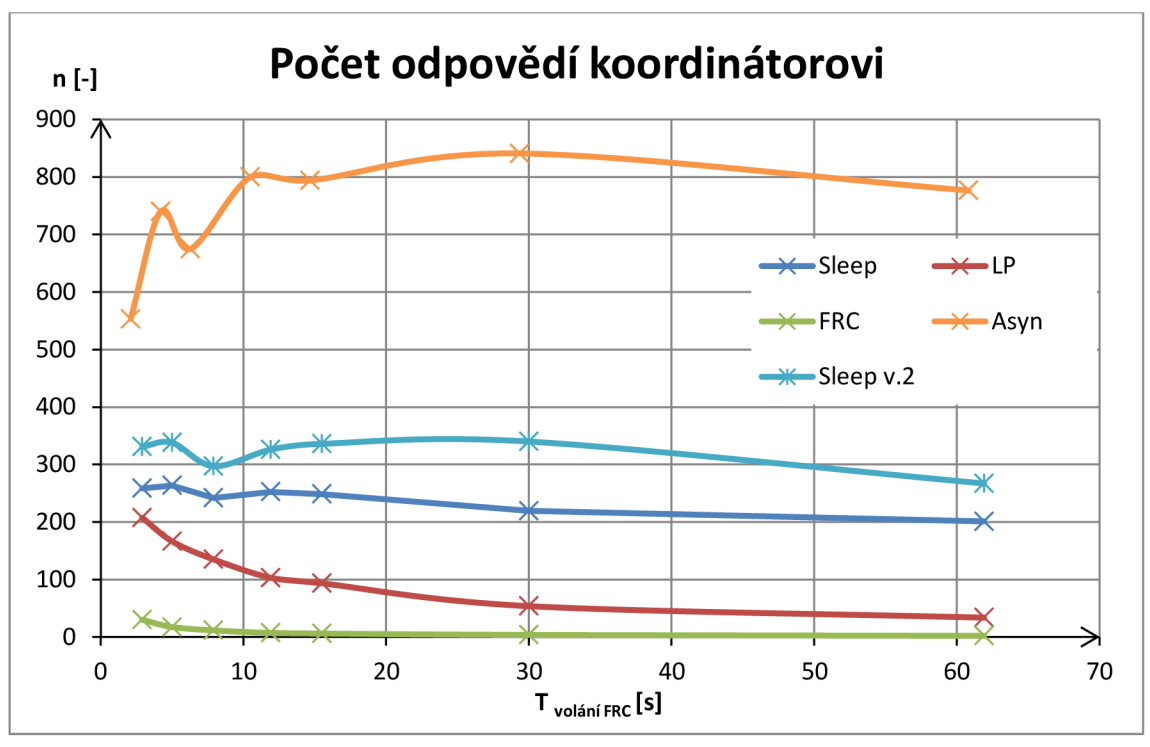

**Graf** 8 **závislost počtu odpovědí na periodě dotazů** 

Nabitý kondenzátor měl napětí od 3,21 V, až po 3,31 V. Měřením bylo zjištěno, že modul pracuje do napájecího napětí 1,84 V. Odebraný příkon komunikačního uzlu byl pak stanoven jako podíl rozdílu energie na kondenzátoru mezi počátkem měření a koncem funkčnosti uzlu, viz rovnice č. 5 a změřenou dobu funkčnosti uzlu, viz Tabulka 4. Vypočítaný příkon zobrazuje Tabulka 3.

$$
E_1 = \frac{1}{2}CU_1^2\tag{3}
$$

$$
E_2 = \frac{1}{2}CU_2^2\tag{4}
$$

$$
\Delta E = E_1 - E_2 \tag{5}
$$

$$
P = \frac{\Delta E}{t} \tag{6}
$$

Kde:

- $P$  příkon uzlu [W]  $\bullet$
- t doba fungování uzlu [s]
- $E_1$  počáteční energie kondenzátoru [J]  $\bullet$
- $E_2$  energie kondenzátoru v době, kdy uzel fungoval
- $U_1$  počáteční napětí na kondenzátoru [V]  $\bullet$
- **U2** napětí na kondenzátoru, při němž uzel přestal fungovat  $\bullet$

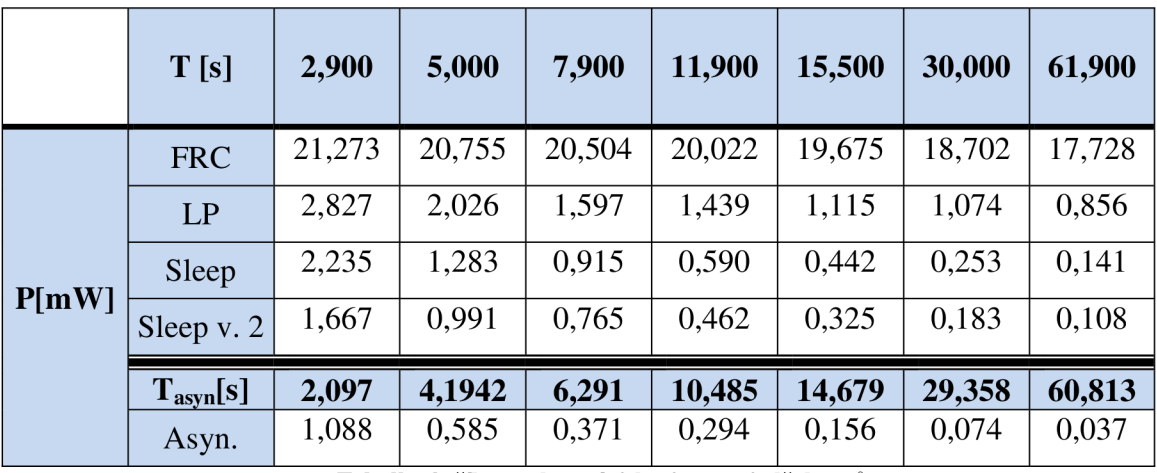

**Tabulka 3příkon uzlu v závislosti na periodě dotazů** 

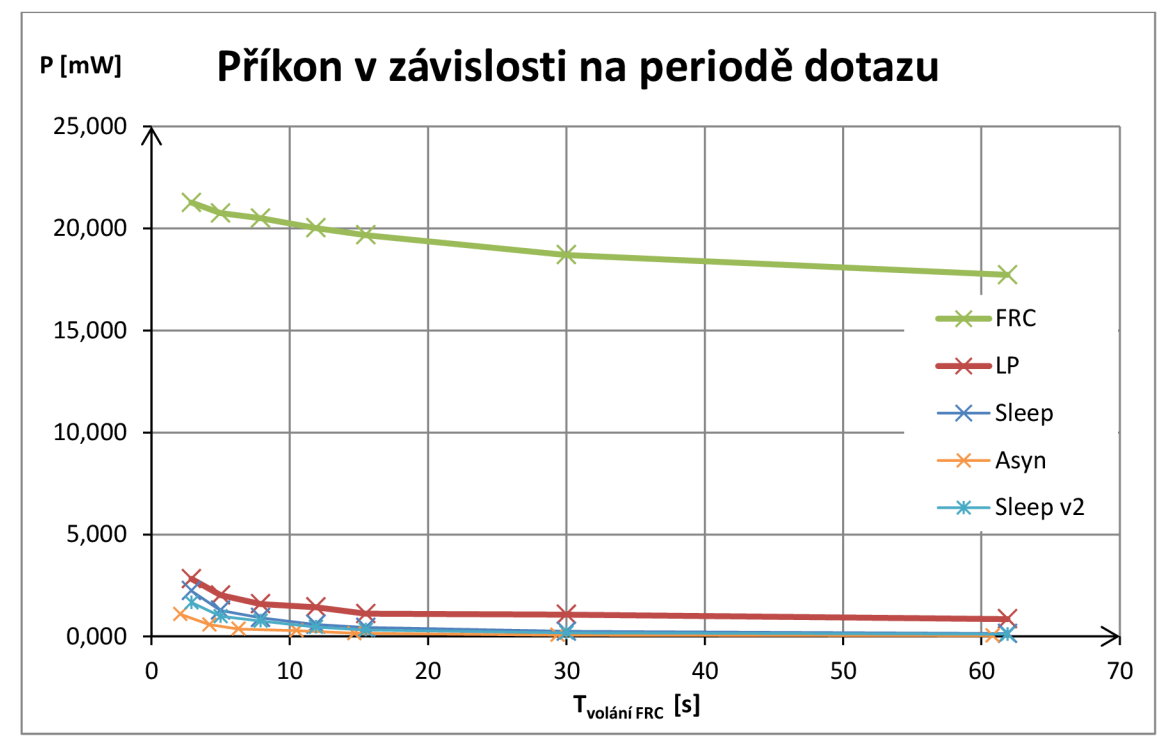

**Graf 9 závislost příkonu uzlu na periodě dotazů** 

|           | T[s]                  | 2,900  | 5,000  | 7,900  | 11,900  | 15,50   | 30,000  | 61,900  |
|-----------|-----------------------|--------|--------|--------|---------|---------|---------|---------|
| $t[\min]$ | <b>FRC</b>            | 1,333  | 1,367  | 1,383  | 1,417   | 1,442   | 1,517   | 1,600   |
|           | LP                    | 10,033 | 14,000 | 17,767 | 19,708  | 25,433  | 26,406  | 33,150  |
|           | Sleep                 | 12,692 | 22,108 | 30,983 | 48,067  | 64,192  | 111,994 | 200,478 |
|           | Sleep $v. 2$          | 16,867 | 29,650 | 39,105 | 64,712  | 88,150  | 150,067 | 274,304 |
|           | T <sub>asyn</sub> [s] | 2,097  | 4,1942 | 6,291  | 10,485  | 14,679  | 29,358  | 60,813  |
|           | Asyn.                 | 27,406 | 51,300 | 79,967 | 101,500 | 190,517 | 410,358 | 787,700 |

**Tabulka 4 fungování uzlu při napájení super kondenzátorem** 

Z vypočítaných hodnot příkonu v Tabulka 3 se následně vypočítalo, kolik watt hodin spotřebuje uzel při ročním provozu, viz Tabulka 5. Z tohoto údaje se určilo, kolik let bude fungovat uzel, když bude napájen klasicky dvěma tužkovými NiMH akumulátory s kapacitou 2050 mAh. Pro lepší přehlednost Tabulka 6 zobrazuje i počet dnů pro jednotlivá provedení komunikace.

$$
E_{IQRF} = \frac{P \cdot t_{rob}}{3600}
$$
 (7)

$$
E_{\text{baterie}} = 2 \cdot Q \cdot U \tag{8}
$$

$$
n_{\text{roků}} = \frac{E_{\text{baterie}}}{E_{\text{IQRF}}} \tag{9}
$$

Kde:

- $\bullet$   $E_{IQRF}$  spotřebovaná energie uzlu za jeden rok [Wh]
- Ebaterie energie dvou akumulátorů [Wh]
- $P p$ říkon uzlu  $[W]$
- $\bullet$  t<sub>rok</sub> doba jednoho roku [s]
- Q náboj akumulátoru [mAh]
- U jmenovité napětí akumulátoru [V]

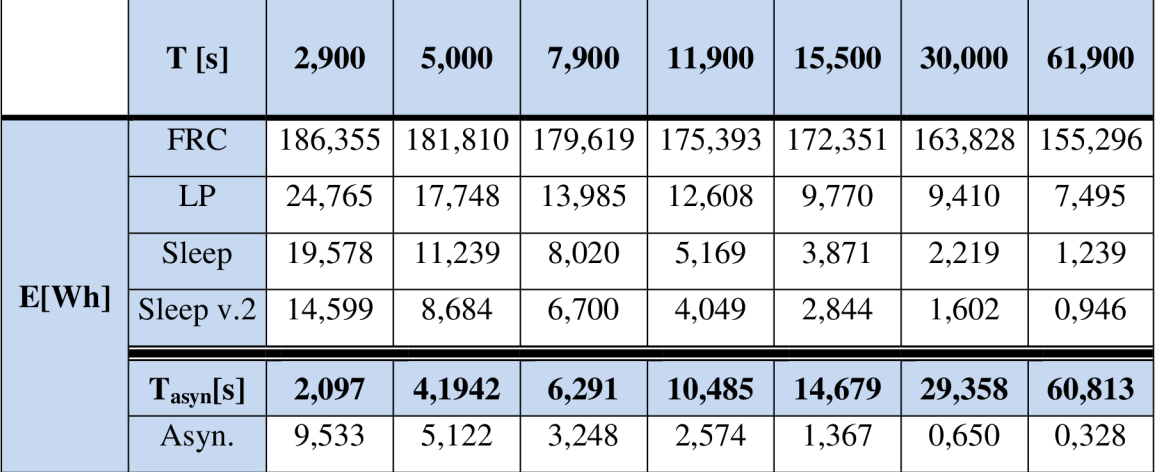

**Tabulka 5 roční spotřeba uzlů** 

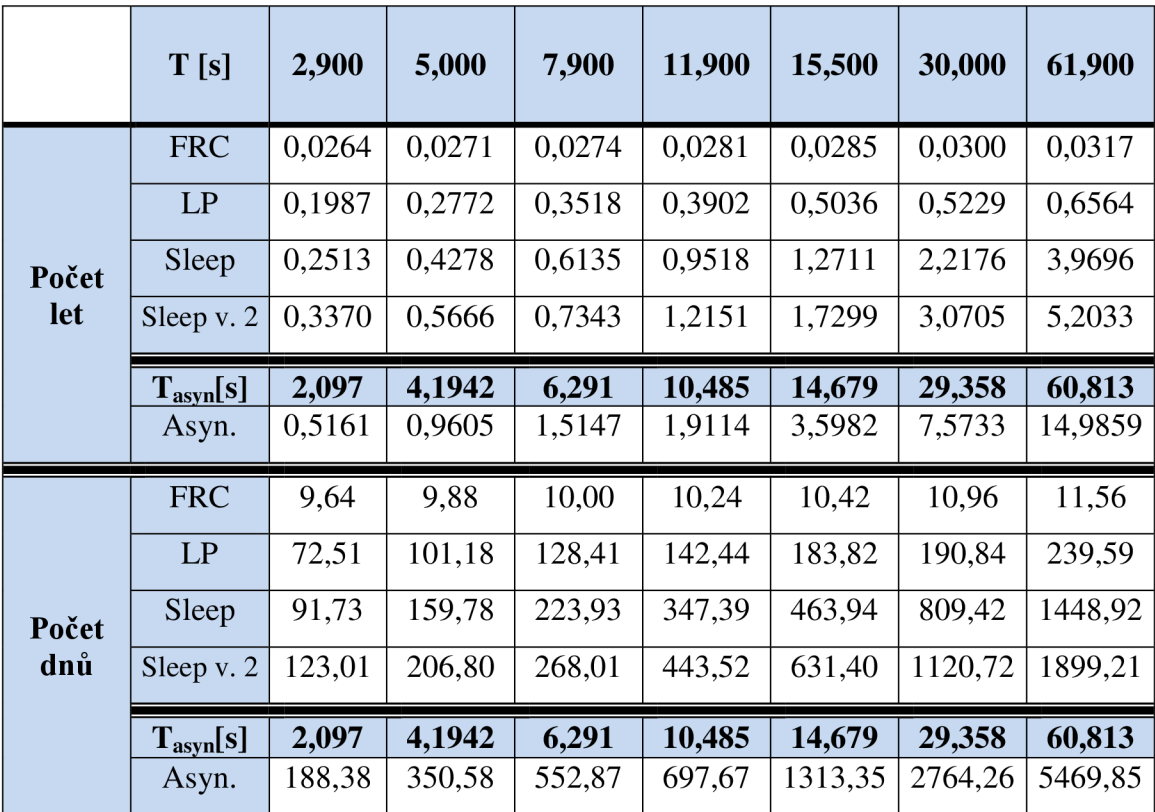

**Tabulka** 6 **jak dlouho bude fungovat uzel při na pájení dvěma AA bateriemi** 

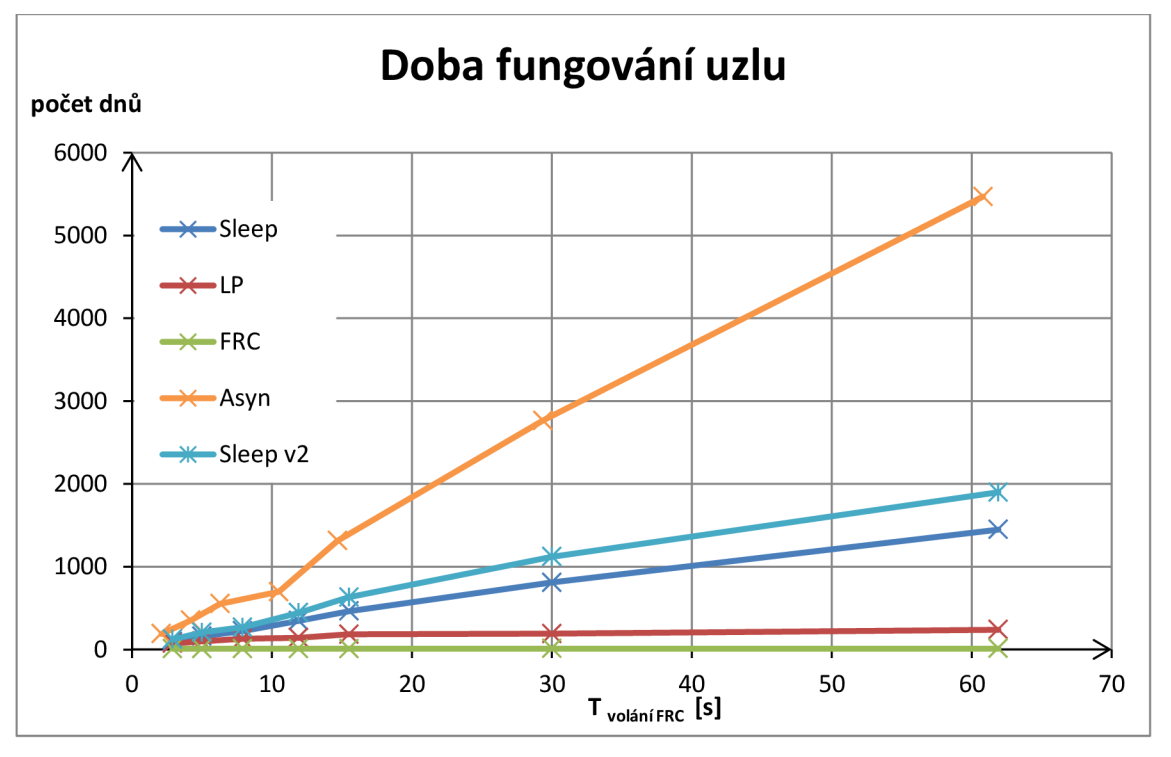

**Graf 10 kolik dní bude uzel fungovat** 

## **8 MĚŘENÍ LATENCE**

Měření latence se provádělo mezi koordinátorem a k němu připojeným uzlům, které byly vždy připojeny v další zóně. Zón bylo na začátku celkem deset, tudíž i deset hopů, postupně byly uzly odebírány ze sítě, a tím pádem se snižoval i počet hopů.

Měření pro FRC příkazy se provádělo tak, že po odeslání z počítače DPA příkazu na FRC funkci koordinátorovi se ihned v handleru case DpaEvent ReceiveDpaRequest sepnul koordinátorův výstupní pin C2, jehož náběžnou hranu zaznamenal osciloskop. Až packet nesoucí FRC žádost dorazil k uzlu v poslední zóně, vracel se packet s odpovědí zpátky koordinátorovi přes všechny uzly v síti. Jakmile koordinátor obdržel odpověď v handleru ca se DpaEvent BeforeSendingDpaResponse, přešel výstupní pin C2 do stavu falše. Doba latence se pak určila jako polovina z měřeného času mezi náběžnou a sestupnou hranou, jelikož se předpokládá, že paket vyslaný koordinátorem půjde stejnou rychlostí zpět. Teoretické doby latence se určily výpočtem z rovnice č. 2 pro výpočet doby poslání paketu zpět koordinátorovi ze strany 18 v kapitole 3.

Pro měření latence pro polling se výstupní pin C2 na koordinátorovi nastavil do stavu true poté, co se zpráva odeslal prvnímu uzlu. Dále se osciloskopem měřila náběžná hrana při rozsvícení žárovky na posledním uzlu, který byl obvolán.

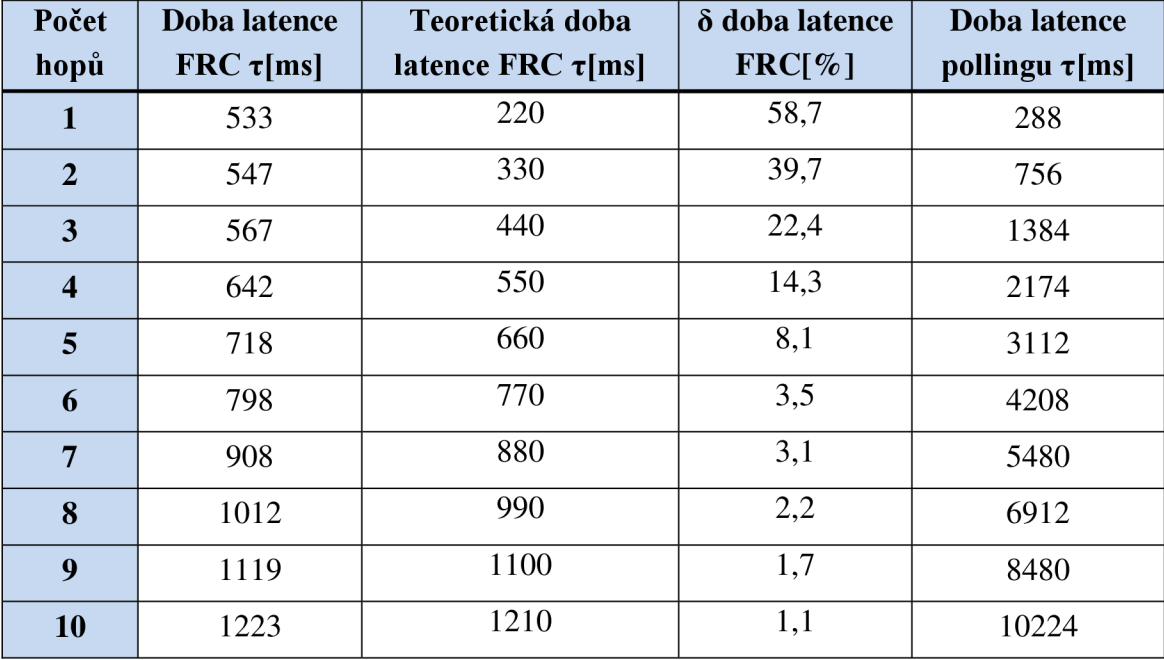

#### **Tabulka 7 závislost latence na počtu hopů**

Z Tabulka 7 je zřejmé, že polling nelze praktiky použít pro komunikaci s více uzly. Při jednom hopu polling trvá kratší dobu zejména proto, že při FRC komunikaci koordinátor nejprve musel vytvořit packet, do kterého budou uzly zapisovat svou odpověď. Jelikož i při pollingu byl uzel v aktivním režimu, než odvysílal odpověď

koordinátorovi podobně jak při FRC, nemělo smysl se touto variantou komunikace nikterak dále zabývat a nebyla proměřena její spotřeba energie.

Skutečná doba latence je vzata od doby poslání příkazu z vývojového prostředí IQRF IDE až po rozsvícení žárovky. Teoretická doba latence zahrnuje pouze vypočítanou dobu pro přenos paketu v síti mezi uzly. Odchylka od teoretické doby latence u nižšího počtu hopů je způsobena tím, že do teoretického výpočtu není zahrnuta doba vytvoření paketu, který koordinátor nejdříve musí vytvořit. S narůstajícím počtem skoků je tato doba zanedbatelná. Rovnice z kapitoly 3, od které se teoretická doba latence odvozovala, ve skutečnosti nepočítá dobu poslání paketu uzlům, ale zpět. Avšak předpokládá se, že rychlost paketu bude oběma směry shodná.

Při asynchronní komunikaci, byl uzel přivázán ke koordinátornodovi nebo ke koordinátorovi, tudíž vždy to byl jeden hop. Doba latence zde byla 253 ms.

## **9 REALIZACE APLIKACE**

Pro demonstraci sběru dat v síti byl zvolen model ovládání osvětlení pomocí tlačítka nebo z počítače přes koordinátora. Tato úloha byla řešena dvojím způsobem komunikace, nejdříve synchronně a poté asynchronně.

#### **9.1 Synchronní sběr dat**

Přes koordinátora (Obrázek 16 zelený bod) lze posílat na uzly (Obrázek 16 modré body) dotazy, zdaje žárovka či tlačítko sepnuto, dále příkazy na zapnutí či vypnutí žárovky. Žárovka může být ovládaná i tlačítkem, které je přímo na uzlu. Komunikace mezi koordinátorem a uzly je provedena pomocí funkce Fast response command. Toto řešení se hodí pro systémy s centrálním řízením, jako je například pouliční osvětlení, které se celé rozsvítí na povel od centrální řídící jednotky, v modelu to je koordinátor.

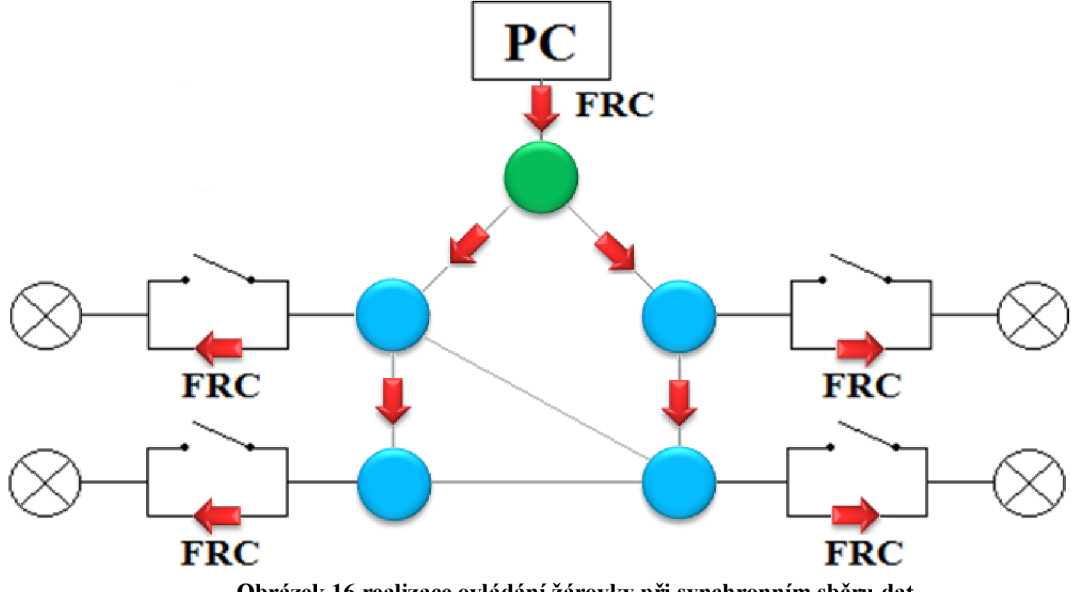

**Obrázek 16 realizace ovládání žárovky při synchronním sběru dat** 

#### **9.1.1 Algoritmus řešení:**

Pro rozhodnutí zda žárovku rožnout nebo zhasnout slouží, case DpaEvent Idle, v němž se nastavuje výstupní pin C2, ke kterému je připojena žárovka, do stavu true nebo false. Stav true může nastat jen v případě sepnutého tlačítka (vstupní pin C1), nebo když bude proměnná zarovka = true. Proměnná zarovka je ovládána FRC příkazy.

FRC příkazy jsou řešeny v case DpaEvent FrcValue, kde se dále kód větví pro jednotlivé FRC příkazy:

• case 0x08 Dotaz zda tlačítko je sepnuté

Odpověď koordinátorovi responseFRCvalue. 1=1 přijde jen v případě, když pin tlačítka C1 bude sepnutý (ve stavu true).

- case 0x18 Dotaz zda svítí žárovka Odpověď koordinátorovi responseFRCvalue. 1=1 přijde jen v případě, když pin C2 bude sepnutý (ve stavu  $true$ ).
- case 0x28 Příkaz na zapnutí žárovky Proměnná zarovka se nastaví do stavu true.
- case 0x38 Příkaz na vypnutí žárovky

Proměnná zarovka se nastaví do stavu false.

Ovládání FRC příkazů je prováděno pomocí vytvořených maker ve vývojovém prostředí IQRF IDE.

#### **9.2 Asynchronní sběr dat**

Při tomto způsobu sběru dat je komunikace zahájena od koncového uzlu ke koordinátorovi. Žárovka, která je připojena k uzlu, na němž je taktéž připojeno tlačítko, díky němuž lze žárovku rozsvěcovat nebo zhasínat. Uzel posílá koordinátorovi informaci o žárovce, v jakém stavu se žárovka nachází pouze tehdy, dojde-li ke změně stavu žárovky. Pokud uzel nevysílá, je v režimu spánku, a tudíž není ani na příjmu. Takovéto řešení v domácí automatizaci lze například aplikovat na monitorování automaticky se rozsvěcujících světel nebo bezpečnostní hlásiče.

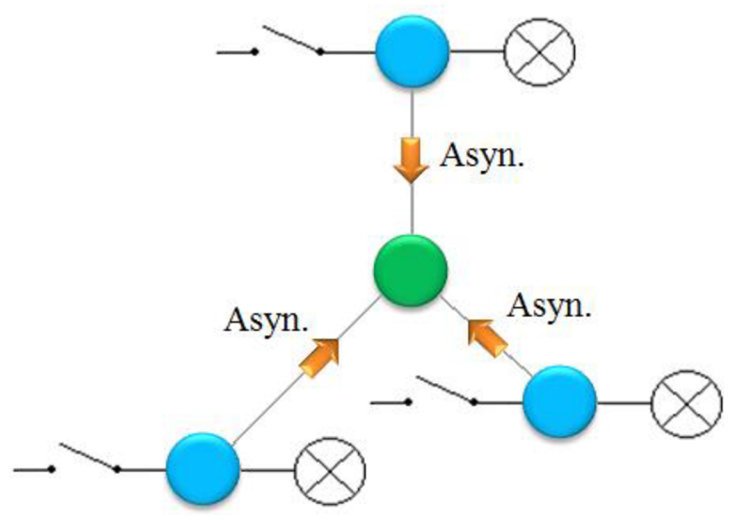

**Obrázek 17 realizace ovládání žárovky při asynchronním sběru dat** 

Pokud je potřeba ovládat více prvků než jeden koordinátor, lze kněmu připojit v hlavní síti uzly s hardwarovým profilem CoordinatorNode, a ty jsou pak ovládány z uzlů ze svých podsítí. To lze aplikovat například na schodišťové osvětlení, kde žárovka je na koordinátornodu a tlačítka jsou na uzlech v podsíti.

#### **9.2.1 Algoritmus řešení**

Všechny události jsou řešeny v case DpaEvent\_Idle, princip ovládání žárovky je zcela stejný jako při synchronní komunikaci (viz kapitola9.1.1), akorát již nelze žárovku zapínat a vypínat pomocí FRC příkazů. Pokud dojde ke změně stavu žárovky, to znamená, že předtím svítila, a tudíž bylo tlačítko sepnuté a nyní je tlačítko rozepnuté a žárovka nesvítí. Z uzlu se pošle zpráva ke koordinátorovi dle příslušného stavu, ve kterém se žárovka právě nachází, a to pomocí bitového pole DpaMessage. Request. PData [ ]. Stav, ve kterém se žárovka nachází, monitoruje proměnná stav zarovky, jenž je typu enum. Dále proměnná zmena stavu indikuje, zda došlo právě ke změně stavu. Tato proměnná je ve stavu true, například pokud bude sepnuté tlačítko (PORTA. 0=true) a zároveň stav zarovky=NESVITI. na konci bloku case DpaEvent Idle se nastavuje čas spánku pro funkci goSleep ( int ) . Čím je doba spánku delší, tak se snižuje doba odezvy žárovky na změnu tlačítka, neboť je modul ve spánku a nepracuje, ale zase se více ušetří energie.

# **10 VYHODNOCENÍ VÝSLEDKŮ**

V porovnání tří způsobů realizací synchronní komunikace vychází při porovnání spotřeby energie nejvýhodněji použití spánku s kombinací nízko příkonového módu. Při periodě opakování dotazu co 2,9 s uzel odebíral 2,235 mW, při takové spotřebě by vydržel na dvě A A baterie 91,73 dnů. Při snižování frekvence dotazů až do posílání žádosti co 61,9 s se příkon snížil na 0,141 mW, to by teoreticky dvoje A A baterie vystačily 3,97 let. Naopak standardní FRC komunikace měla téměř při periodě 2,9 s desetkrát a při periodě 61,9 s dokonce 125 krát větší spotřebu, a tudíž i uzly vydržely pouze zlomek času než při použití spánku. Jelikož tato doba činí pouze 9,64 - 11,56 dnů, není standardní FRC vhodné používat, místo něj lze použít nízko příkonový mód, kdy taktéž uzel nemůže zaspat žádost od koordinátora a zároveň se šetří energie. U LP módu je příkon jen zhruba 1,3 krát až 6 krát větší než při použití spánkového režimu v závislosti na periodě dotazů.

Při asynchronním řešení se dosáhlo ještě lepších výsledků. Příkon při době opakování dotazu každých 2,097 s činil 1,088 mW a životnost pak 188,38 dní. Při periodě dotazů 60,813 s příkon činil pouze 0,050 mW a životnost teoreticky až 14,99 let.

Dodatečným proměřením spotřeby energie při vylepšeném průběhu odpovědi FRC byla prokázána lepší životnost, a to zhruba 1,4 krát než předtím. Avšak stále úsporněji vychází asynchronní řešení.

Doba latence při použití FRC funkce činila pro jeden routovací skok 533 ms, dále pak se tato doba s navyšujícími skoky zvyšovala v řádech desítek milisekund. Při porovnání s dobou latence při pollingu, kde se sice při obvolání jednoho uzlu latence rovnala jen 288 ms, ale narůstala exponenciálně až na 10,224 s, je použití FRC jediným možným použitím u synchronních sítí.

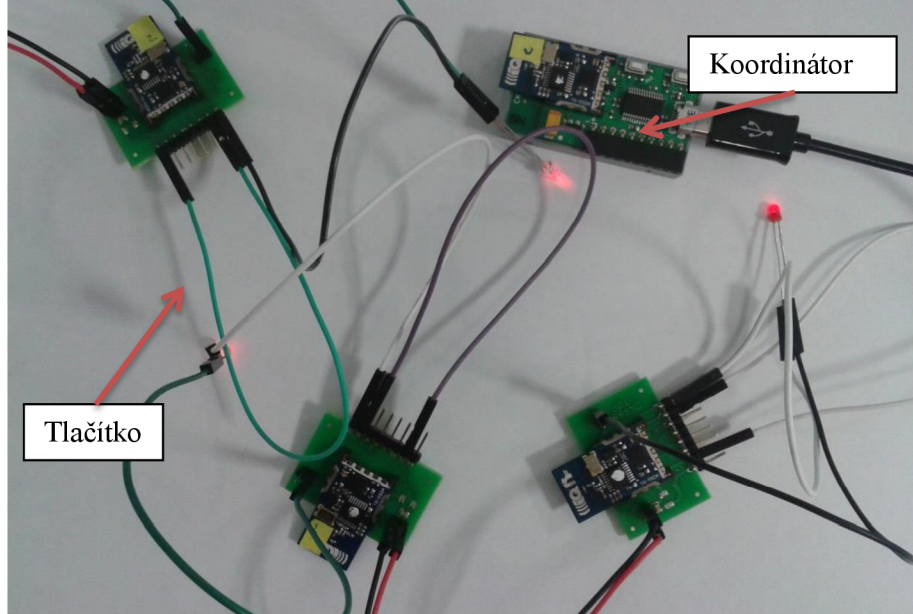

**Obrázek 18 síť ovládaných světel** 

# **11 ZÁVĚR**

V bakalářské práci jsem se nejdříve zabýval, jak vytvořit síť pomocí vývojového prostředí IQRF IDE 4 a využitím DPA custom handleru. Nahrál jsem do jednoho modulu hardwarový profil pro koordinátora a ostatním modulům hardwarový profil pro uzly. Spojení uzlů s koordinátorem jsem dělal ve dvou krocích. V prvním kroku jsem přivázal všechny uzly ke koordinátorovi, posléze díky discoveringu, který přiřadil uzlům virtuální routovací čísla, jsem ověřil, zda uzly komunikují.

Pro takto vytvořenou síť jsem použil aplikaci k ovládání žárovky. Ovládání žárovky jsem nejprve řešil synchronně, kdy koordinátor posílal FRC příkazy k zapnutí nebo vypnutí žárovky, dále jím šlo zjišťovat, zda právně žárovka svítí neboje zhasnutá. Žárovku bylo možné taktéž ovládat tlačítkem, které bylo na uzlu. Druhou možností ovládání žárovky bylo pomocí asynchronní komunikace.

Synchronní možnost komunikace byla dále rozšířena na tři varianty s cílem ušetřit energii, aby modulům déle vydržely baterie, jimiž jsou napájeny. Při použití holého FRC příkazu se vypočítaná životnost pohybuje v řádech několika dnů, s použitím nízko příkonového módu se životnost prodloužila na několik měsíců, a když se uzel bude i uspávat, lze dosáhnout životnosti i několik let. Doba životnosti se taktéž proměřovala v závislosti na periodě odpovídání koordinátorovi.

Asynchronní komunikace byla provedena tak, že se žárovka ovládala pouze tlačítkem a uzel poslal zprávu koordinátorovi v případě, že došlo na daném uzlu ke změně stavu žárovky, jinak byl uzel ve spánkovém režimu. Měření spotřeby bylo provedeno tak, aby korespondovalo s periodou dotazů od koordinátora při synchronním provedení, tudíž vždy po uplynutí nastavené doby spánku uzel poslal zprávu. Toto řešení bylo nejvíce úsporné z hlediska odebírané energie z baterie. Životnost při zasílání zprávy každou jednu minutu je teoreticky téměř 15 let.

Nicméně do výpočtu nebylo zahrnuto samovybíjení akumulátorů, jenž se pohybuje okolo 15% z kapacity akumulátoru zajeden rok, což se nejvíce projeví při spánkovém režimu. [9] Další vliv na spotřebu mělo to, že během měření nebyl na výstupy přiváděn logický signál, čímž by se zvýšila celková spotřeba.

Na závěr jsem provedl měření latence, při níž se signál od koordinátora musel dostat ke koncovému uzlu přes několik hopů. U FRC příkazu doba latence při jednom skoku činila 533 ms, při deseti již 1233 ms. V porovnání s pollingem, kde doba jednoho skoku byla 288 ms a při deseti až 10224 ms, jde jasně vidět, že pro sítě s více uzly lze použít pouze FRC funkci.

#### **Použitá literatura**

- [1] SOS WEBINÁŘ, Jak udělat z vašeho produktu bezdrátové zařízení Jednoduše! [video] Youtube[online]. 2014 [cit. 2014-10-18] Dostupné z [https://www.voutube.com/watch?v=2LJb9IhXJY4#t=6335](https://www.voutube.com/watch?v=2LJb9IhXJY4%23t=6335)
- [2] DPA QUICK START GUIDE V2.01. *IQRF DPA Quick Start Guide* [online]. 2014, s. 8 [cit. 2014-12-03]. DOI: Quick\_Start\_Guide\_DPA-200\_140513. Dostupné z: <http://www.iqrf.com/weben/downloads.php?id=352>
- [3] TR-55D datasheet. *TR-55D* [online]. 2014, s. 11 [cit. 2014-12-08]. DOI: Datasheet\_TR-55D\_ 140430. Dostupné z: <http://www.iqrf.com/weben/downloads.php?id=239>
- [4] IQRF OS V3.05D USER'S GUIDE. *IQRF OS: User's guide* [online]. 2014, s. 54 [cit. 2014-12-01]. DOI: User\_Guide\_IQRF-OS-304D\_140430. Dostupné z: <http://www.iqrf.com/weben/downloads.php?id=375>
- [5] IQRF TECHNICAL GUIDE. *Technical Guide* [online]. 2014, s. 20 [cit. 2014-12- 01]. DOI: IQRFTG rev. 121031. Dostupné z: <http://www.iqrf.com/weben/downloads.php?id=79>
- [6] DPA FRAMEWORK TECHNICAL GUIDE V2.01. *IQRF DPA Framework*  [online]. 2014, s. 58 [cit. 2014-12-08]. DOI: Tech\_Guide\_DPA-Framework-201 140604. Dostupné z: <http://www.iqrf.com/weben/downloads.php?id=353>
- [7] KUCHTA Radek, VRBA Radimír a Vladimír ŠULC. *IQMESH implementation in IQRF wireless communication platform.* Advances in Mesh Networks, 2009. MESH 2009. Second International Conference [online]. 2009, s. 4 [cit. 2014-12- 16]. ISBN 978-0-7695-3667-5. DOI: 10.1109/MESH.2009.18. Dostupné z: <http://ieeexplore.ieee.org.ezproxy.lib.vutbr.cz/xpl/articleDetails.jsp?arnumber=522> 2983
- [8] FNA210-214EVM USER'S GUIDE. *Quick Start Setup and Use* [online]. 2008, s. 17 [cit. 2015-03-21]. DOI: SBOU065. Dostupné z: [http://www.ti.com/general/docs/lit/getli t](http://www.ti.com/general/docs/lit/getli)erature.tsp?baseLiteratureNumber=sbou06 5&fileType=pdf
- [9] Akumulátory NiMh s nízkým samovybíjením LSD NiMh. [online], [cit. 2015-04- 22]. Dostupné z: [http://www.podzemi.net/news/akumulatory-nimh-s-nizkym](http://www.podzemi.net/news/akumulatory-nimh-s-nizkym-)vybijenim/

## **Seznam obrázků**

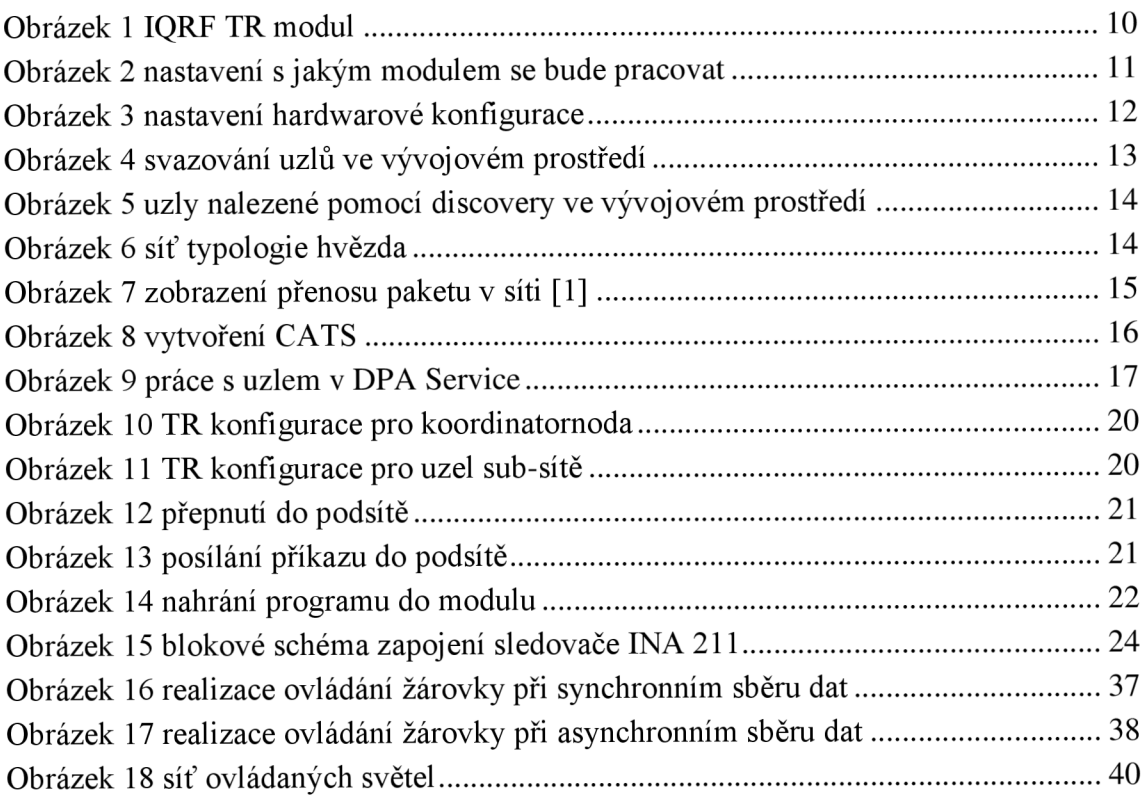

#### **Seznam tabulek**

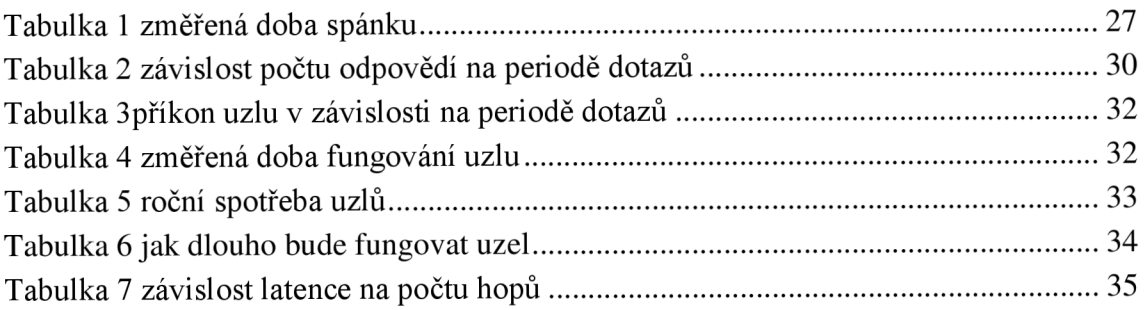

### **Seznam grafů**

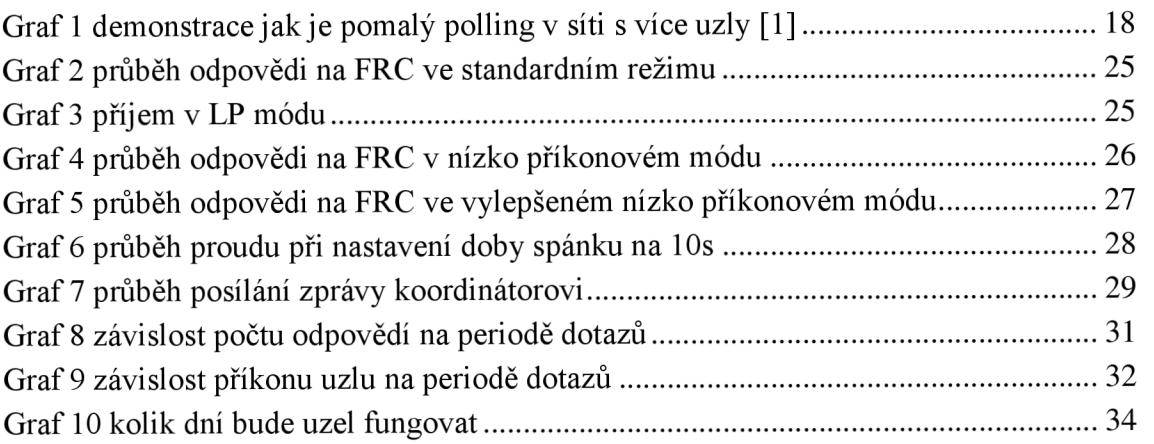

### **Seznam příloh**

CD s elektronickou verzí bakalářské práce, s použitými pluginy a se zdrojovými kódy Příloha naměřených hodnot

#### **Příloha naměřených hodnot**

Tabulka počtu odpovědí

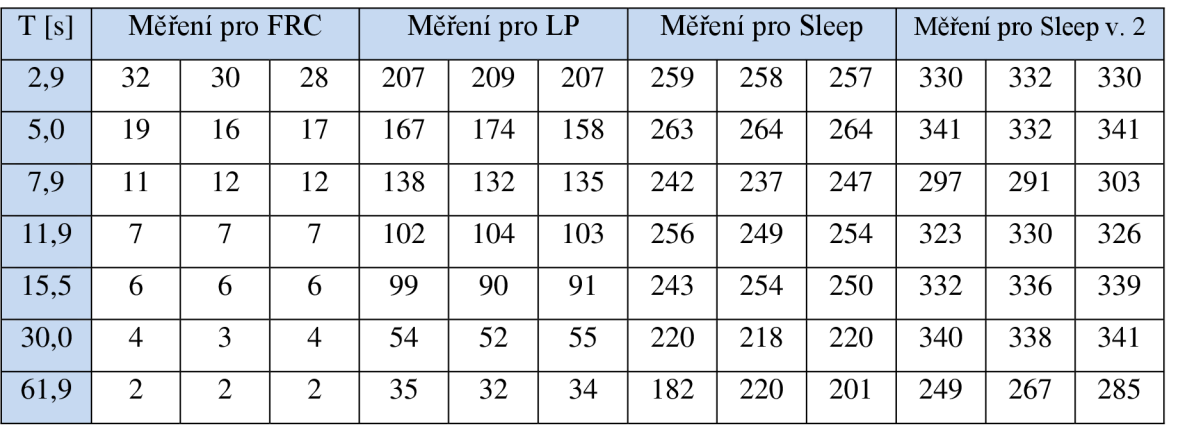

Tabulka doby fungování FRC při napájení vysoko kapacitním kondenzátorem

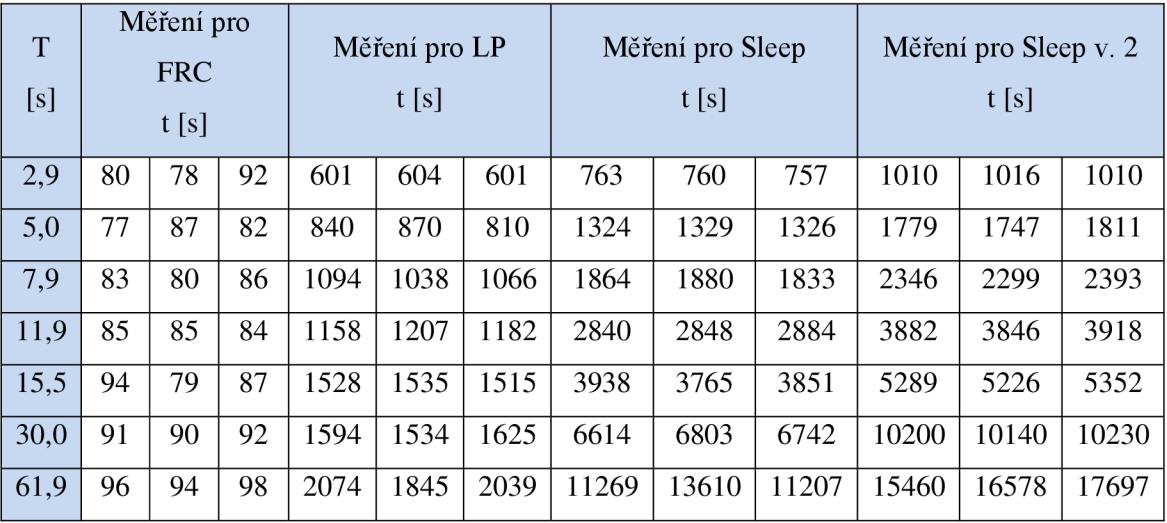

Tabulka doby fungování asynchronního provedení při napájení vysoko kapacitním kondenzátorem

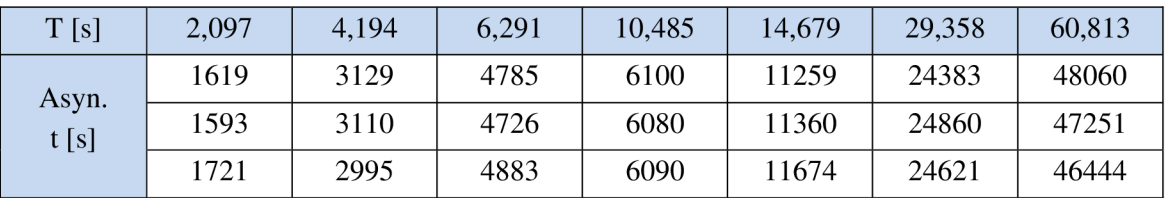

Počet asynchronních odpovědí se průměr rovnou určil z počtu přijatých zpráv v terminálu vývojového prostředí IQRF IDE.